## Ray Tracing- CSE160

- What ray tracing looks like
- Basic algorithm
- Rays
- CSG
- Design a raytracer
- Distributed ray tracing
- Photon Mapping
- Convolution Theorem
- Administrative
- Q&A

# What ray tracing looks like

# Today: Ray Tracing

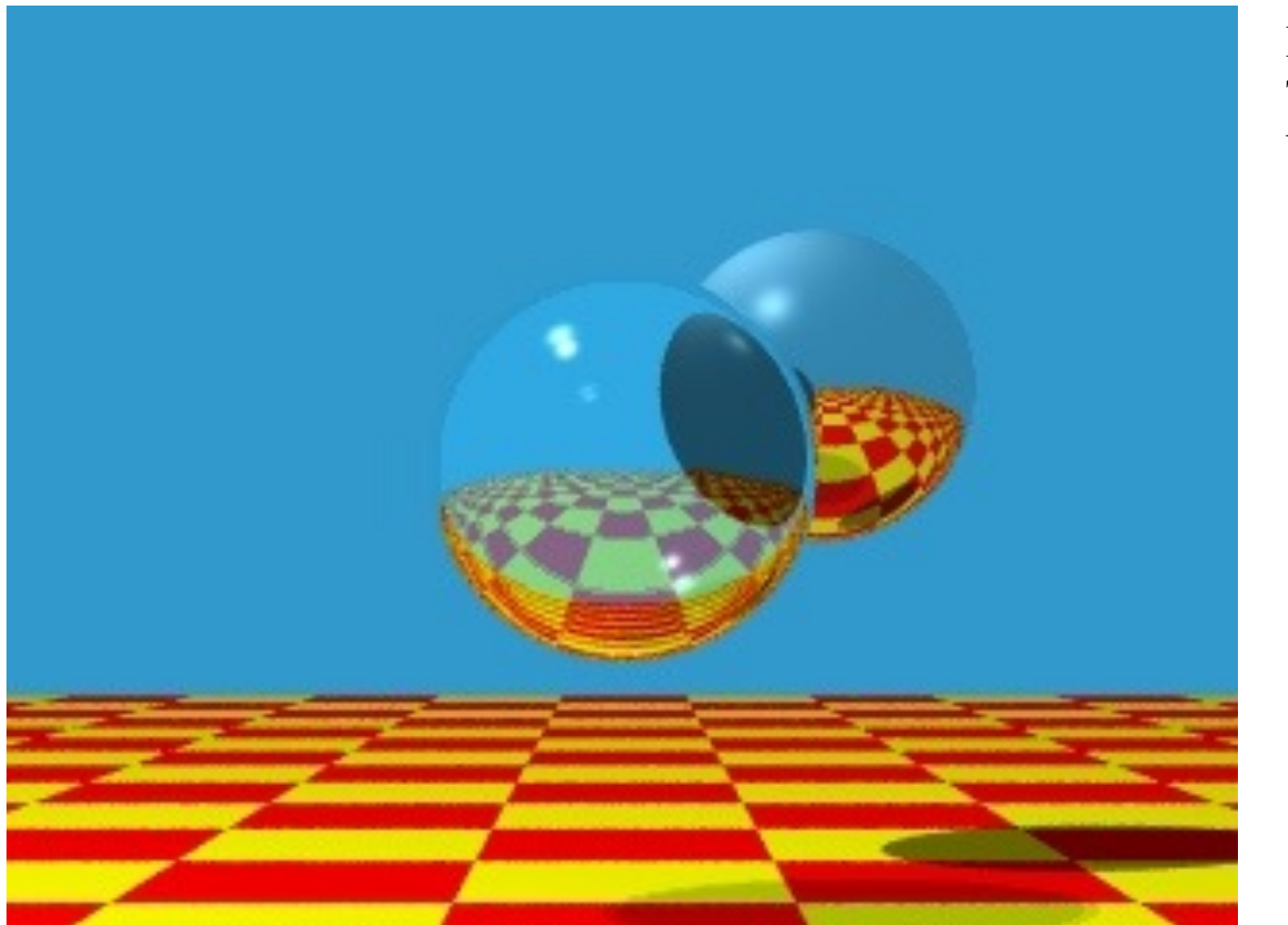

Image by Turner Whitted

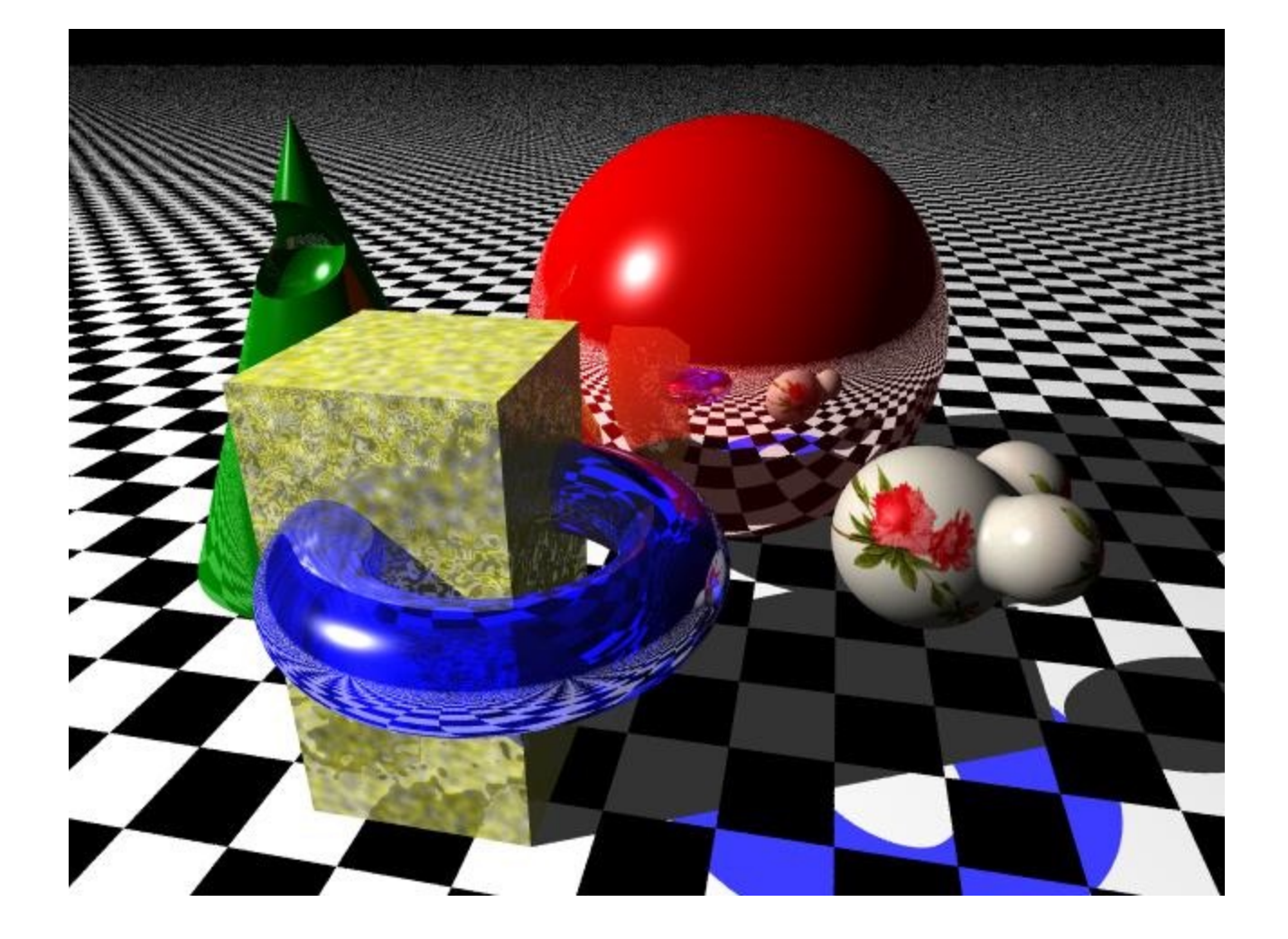

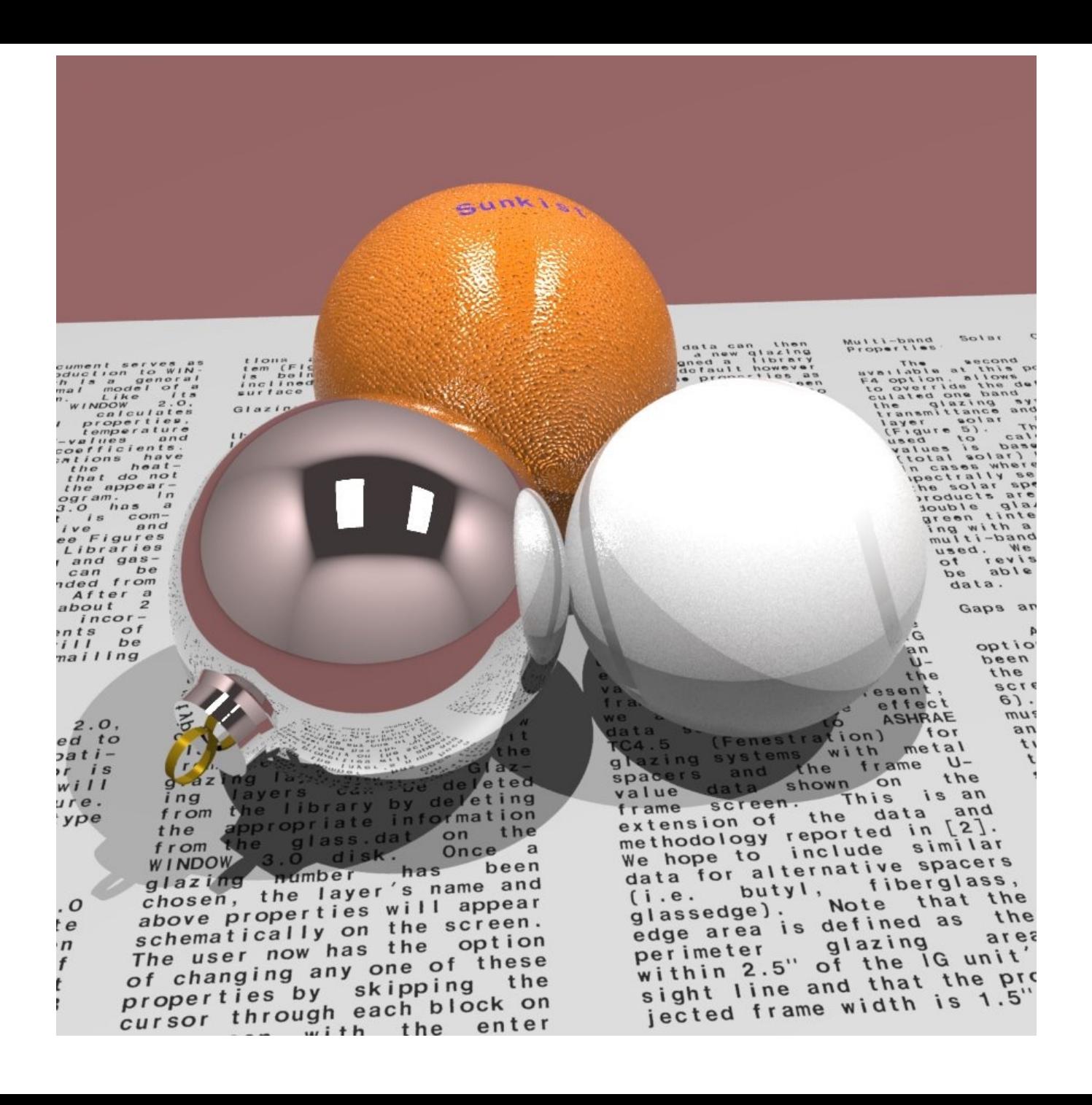

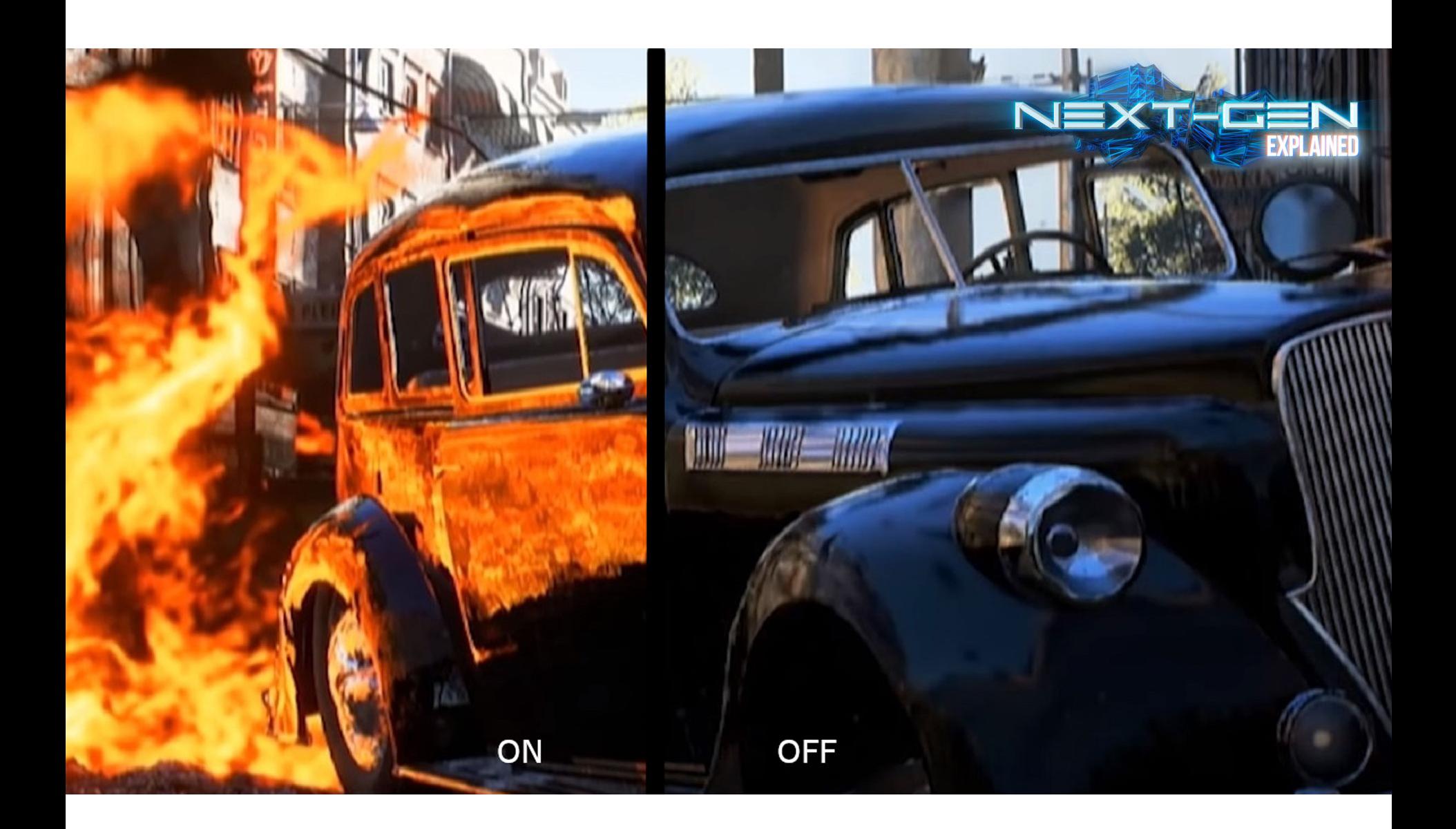

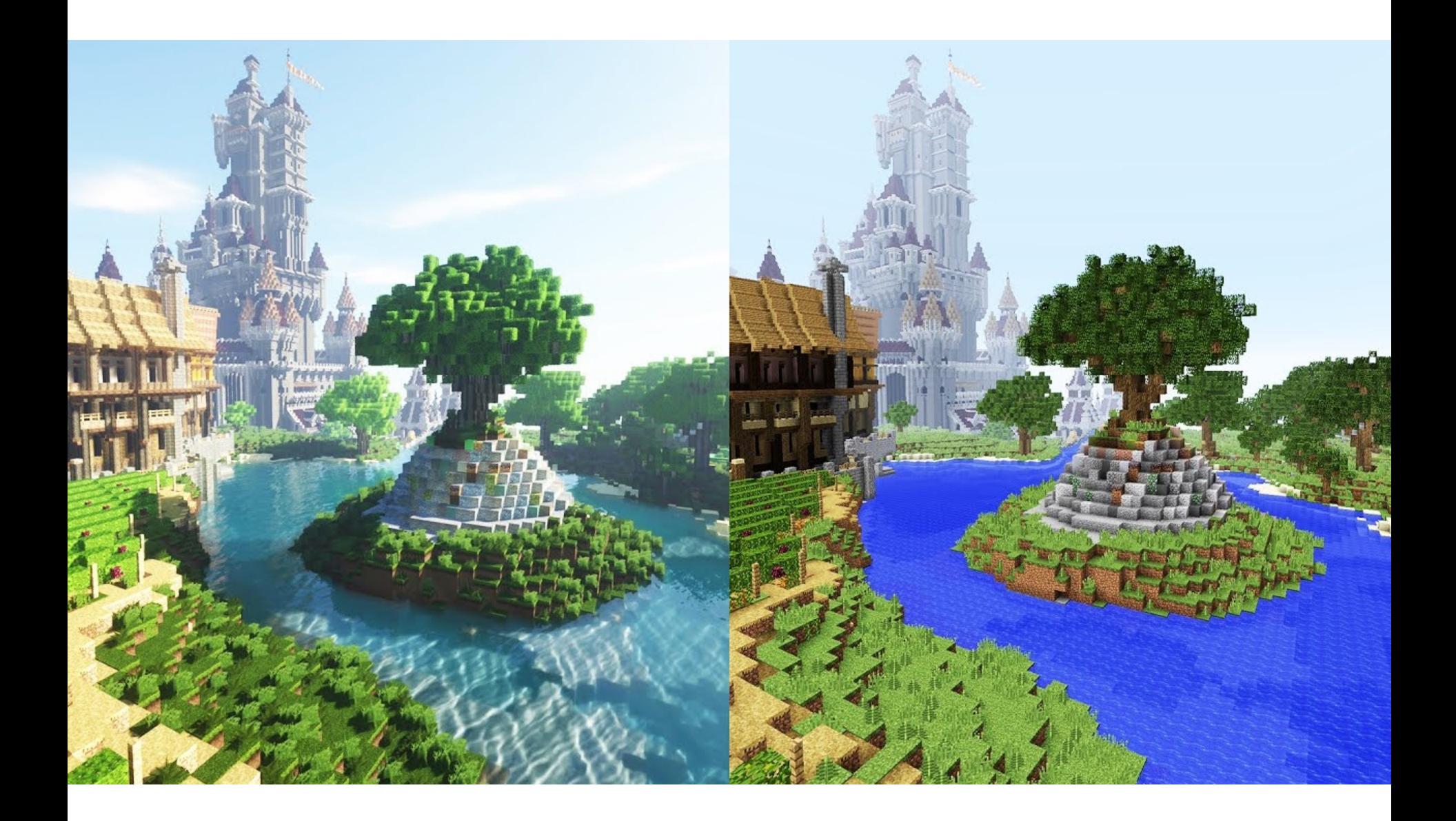

### **RAY TRACING TECHNIQUES**

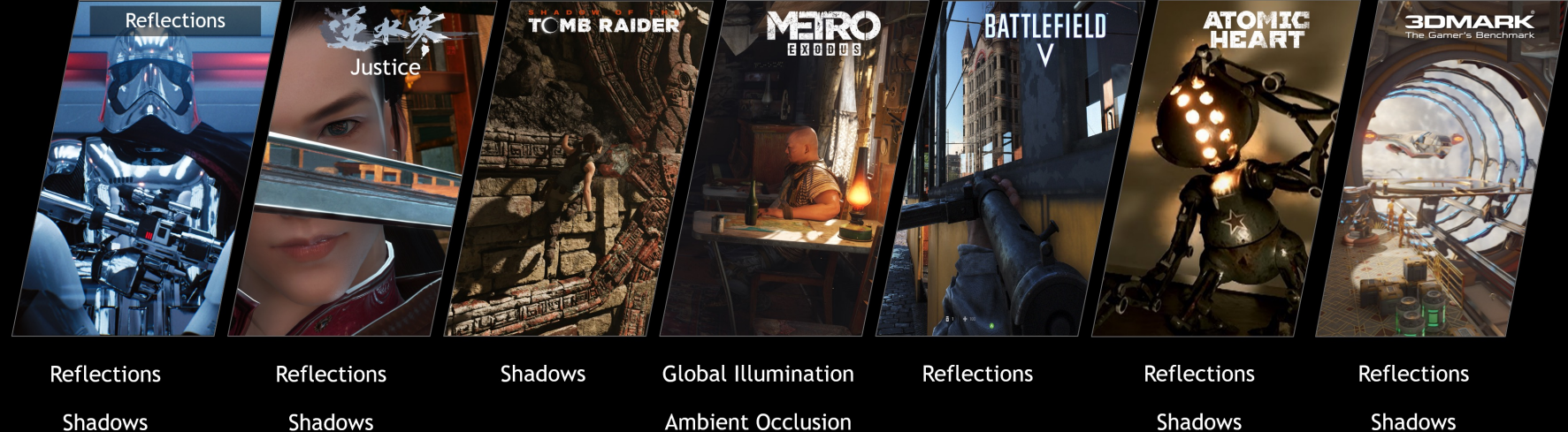

Ambient Occlusion

Caustics

Shadows

# Basic Algorithm

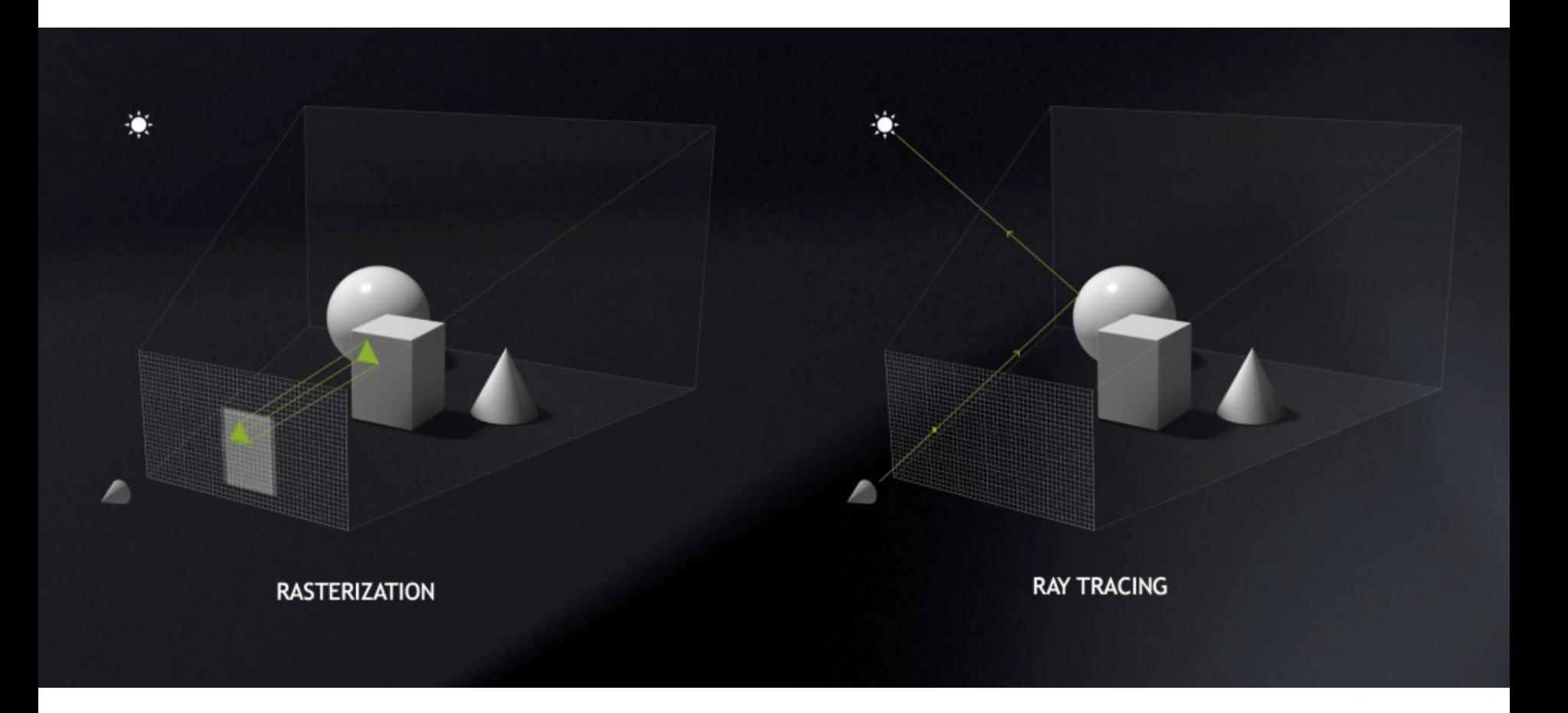

# **Basic rasterization algorithm**

#### $Sample = 2D point$

#### Coverage: 2D triangle/sample tests (does projected triangle cover 2D sample point) Occlusion: depth buffer

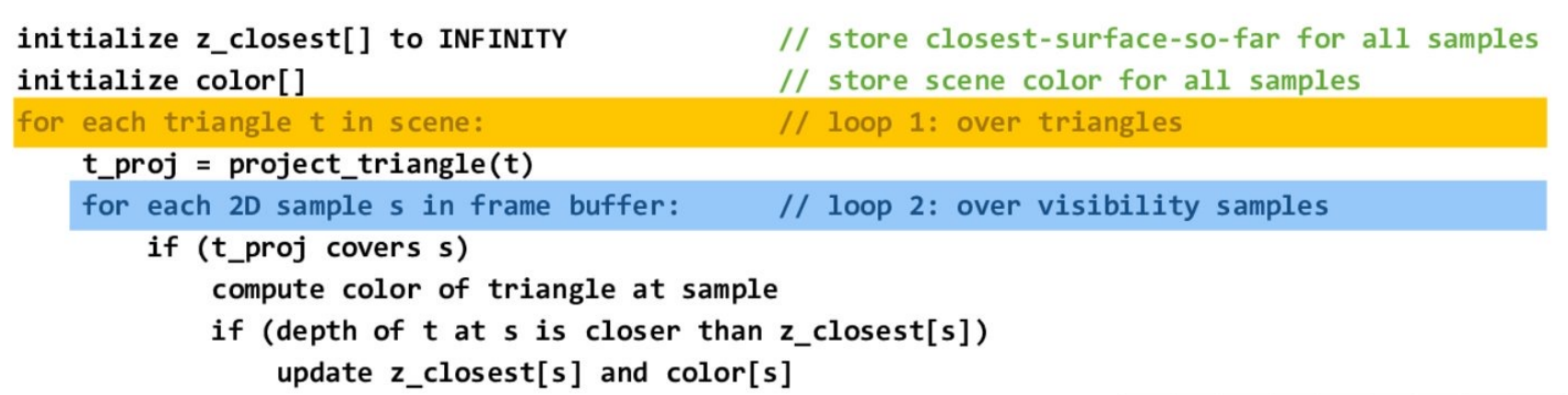

#### "Given a triangle, <u>find</u> the samples it covers"

(finding the samples is relatively easy since they are distributed uniformly on screen)

More efficient hierarchical rasterization:

For each TILE of image

If triangle overlaps tile, check all samples in tile

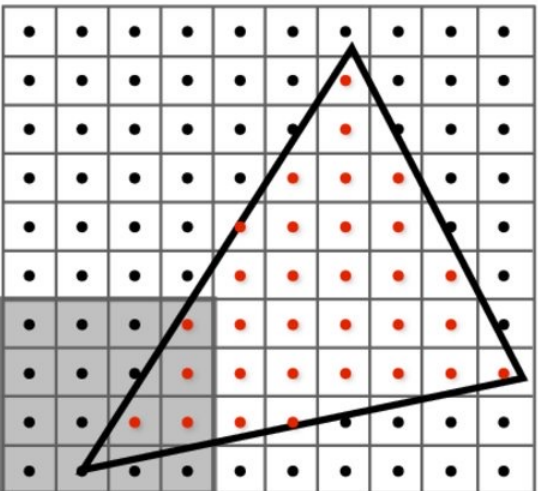

# **Basic ray casting algorithm**

#### Sample  $=$  a ray in 3D

#### Coverage: 3D ray-triangle intersection tests (does ray "hit" triangle) **Occlusion: closest intersection along ray**

```
initialize color[]
                                                   // store scene color for all samples
for each sample s in frame buffer:
                                                   // loop 1: over visibility samples (rays)
    r = ray from s on sensor through pinhole aperture
    r.min t = INFINITE// only store closest-so-far for current ray
    r.tri = NULL;for each triangle tri in scene:
                                                     // loop 2: over triangles
        if (intersects(r, tri)) {
                                                     // 3D ray-triangle intersection test
            if (intersection distance along ray is closer than r.min t)update r.min t and r.tri = tri;color[s] = compute surface color of triangle r.trid at hit point
```
#### Compared to rasterization approach: just a reordering of the loops!

"Given a ray, find the closest triangle it hits."

## Ray tracing idea

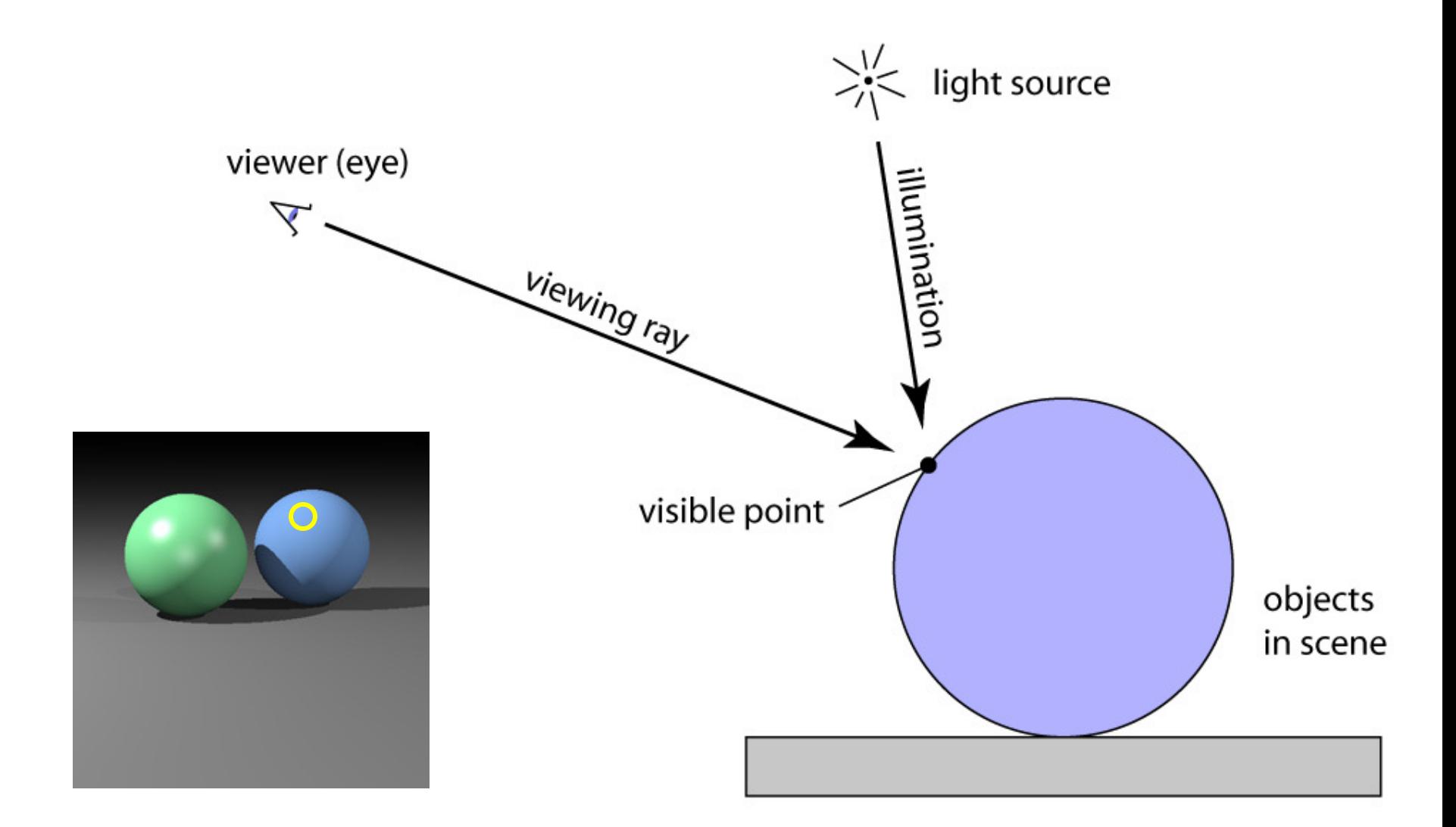

### Ray tracing algorithm

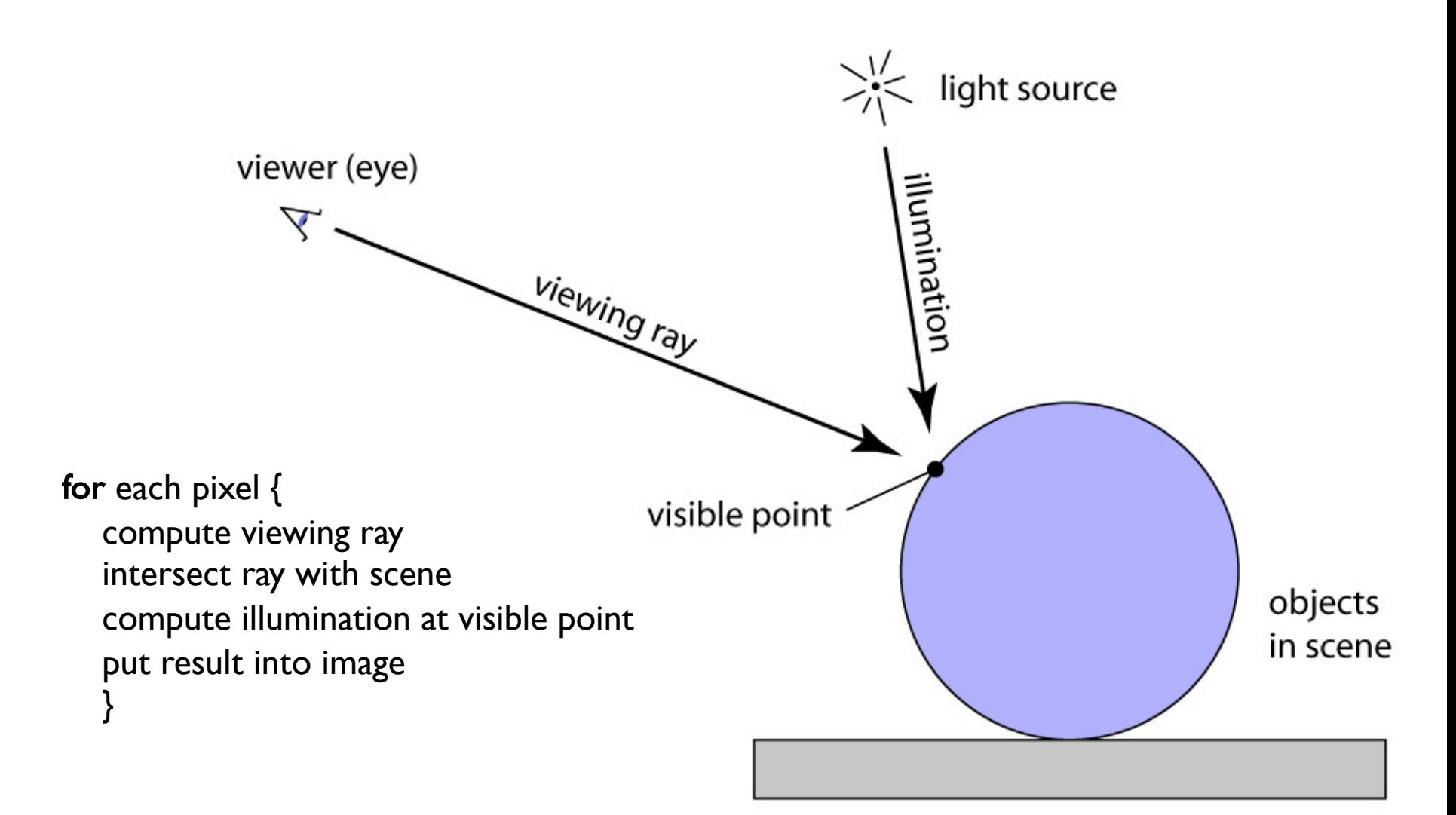

#### Eye vs. Light

• Starting at the light (a.k.a. forward ray tracing, photon tracing)

⋇

y

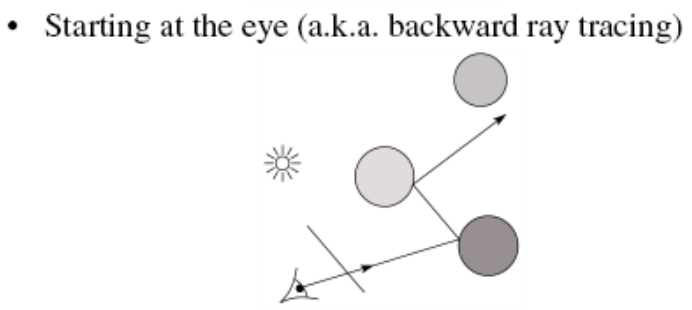

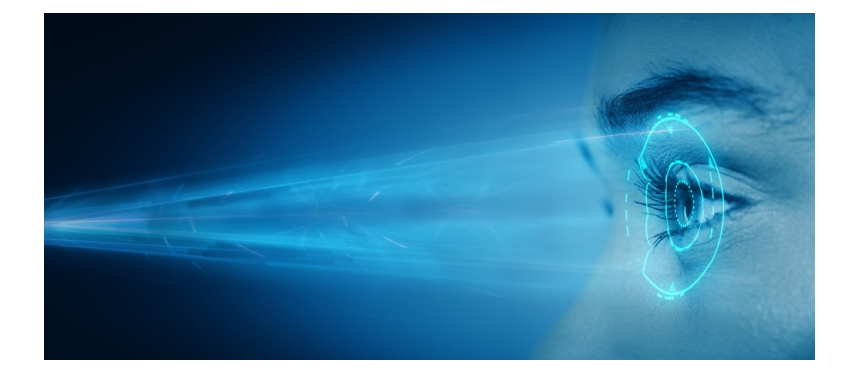

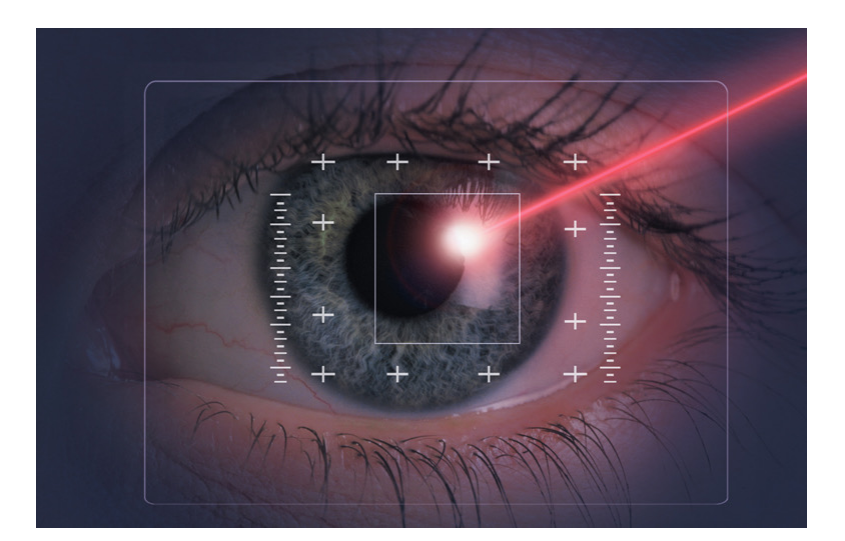

5

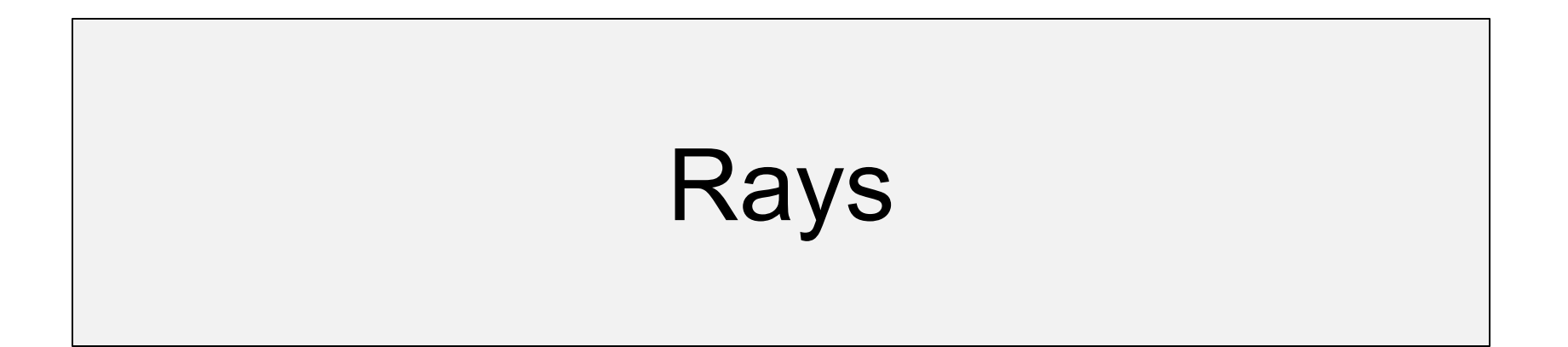

## Analogy to drawing

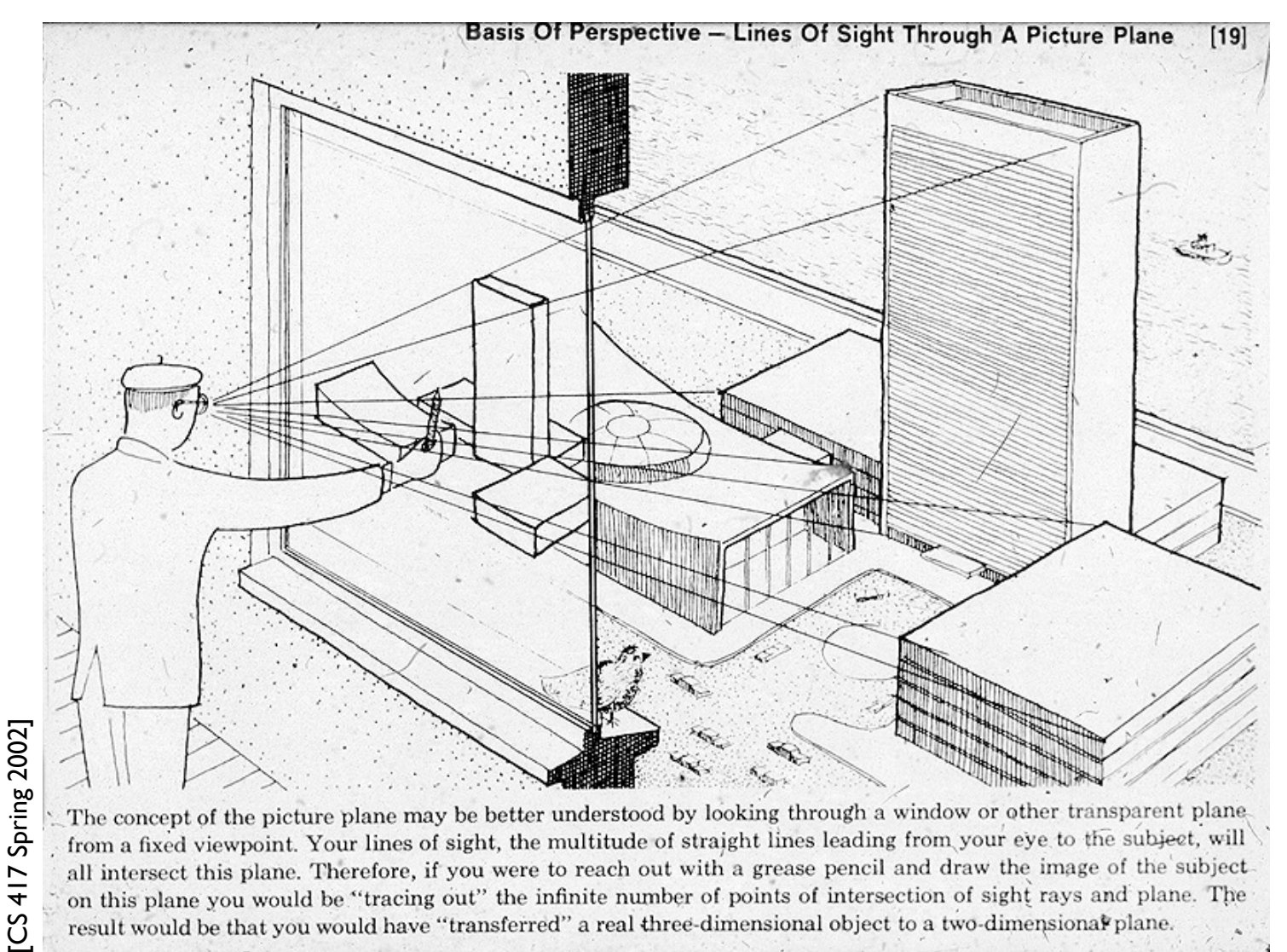

## Generating eye rays

• Use window analogy directly

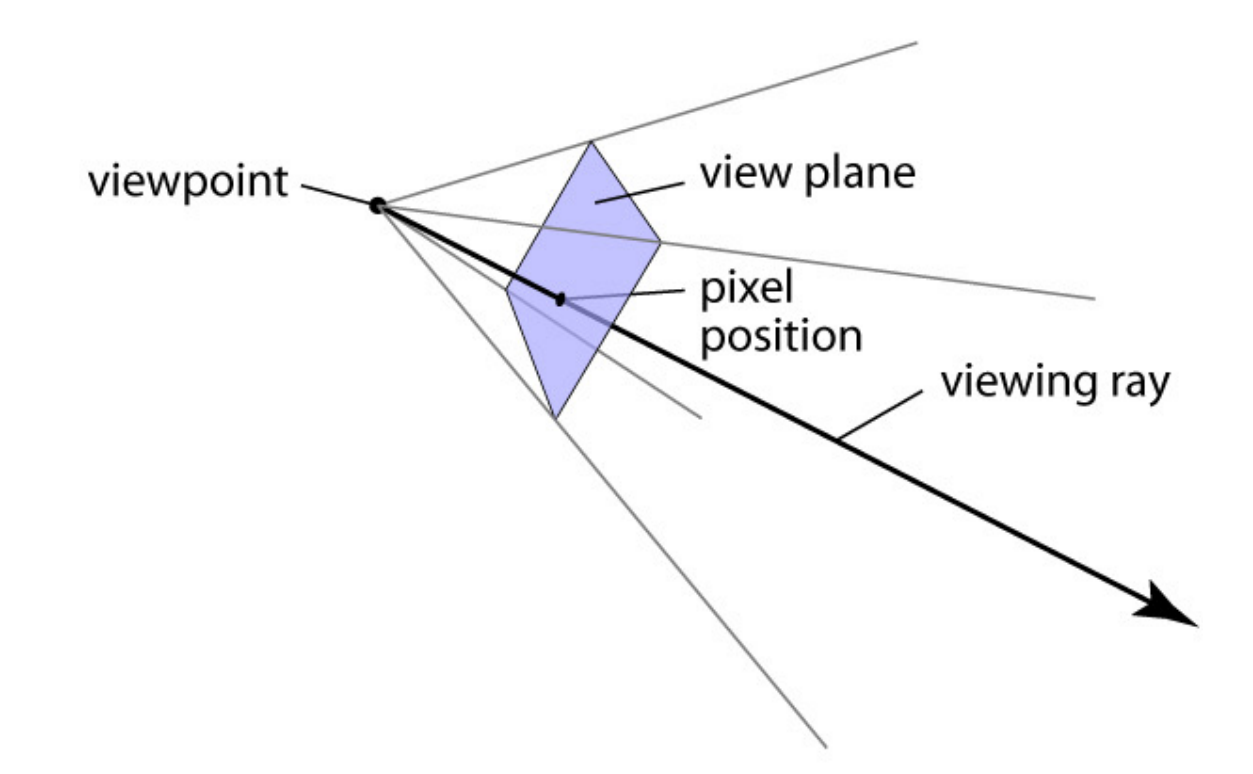

## Vector math review

- Vectors and points
- Vector operations
	- addition
	- scalar product
- More products
	- dot product
	- cross product

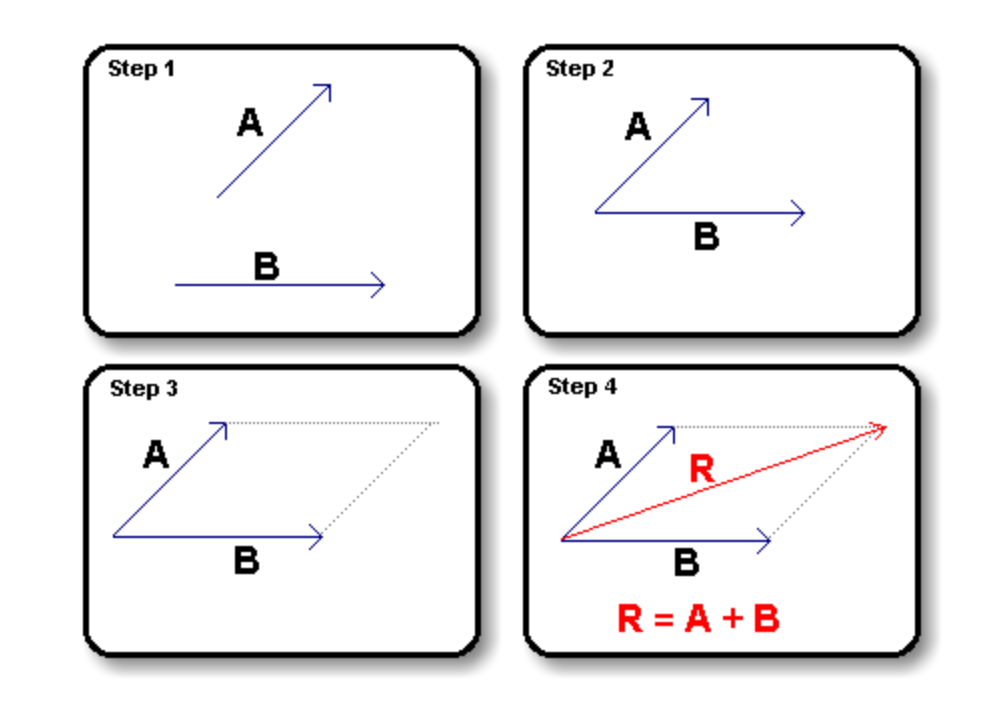

#### Dot product

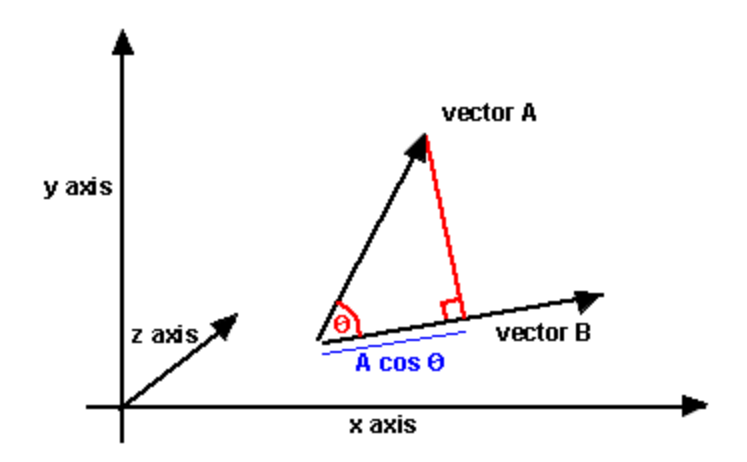

#### Cross product

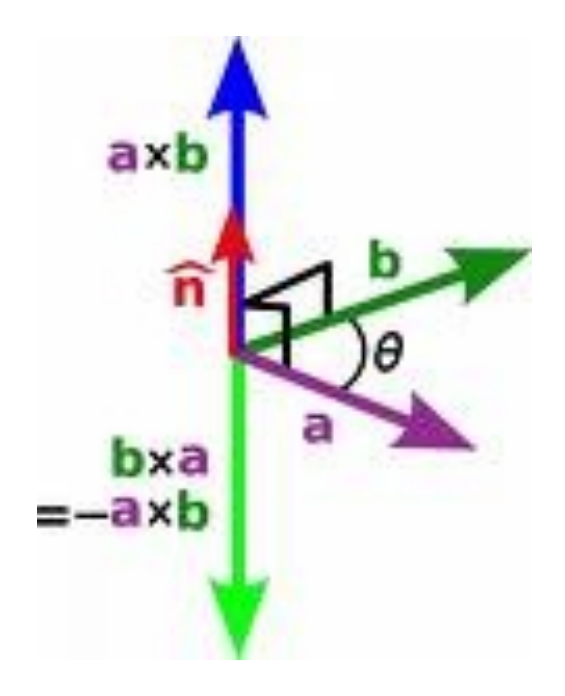

## Ray: a half line

- Standard representation: point **p** and direction **d**  $\mathbf{r}(t) = \mathbf{p} + t\mathbf{d}$ 
	- this is a *parametric equation* for the line
	- lets us directly generate the points on the line
	- if we restrict to  $t > 0$  then we have a ray
	- note replacing **d** with ad doesn't change ray  $(a > 0)$

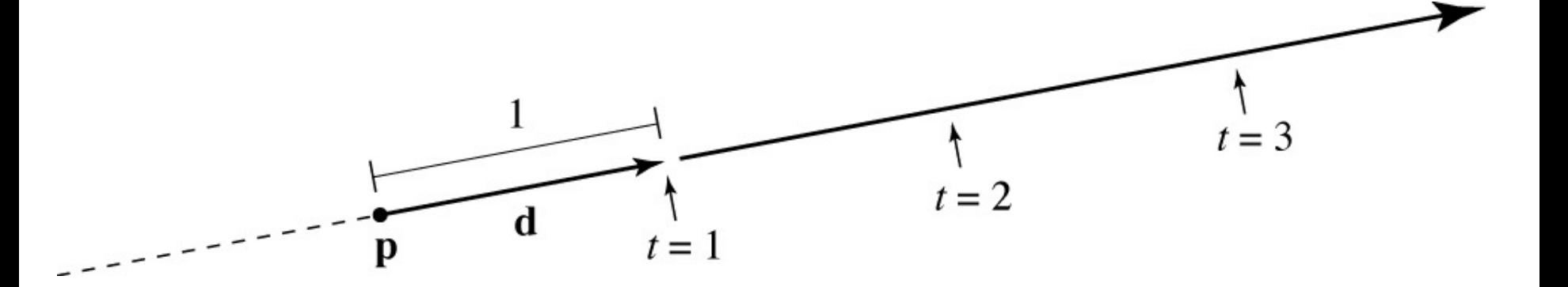

## Generating eye rays

• Just need to compute the view plane point q:

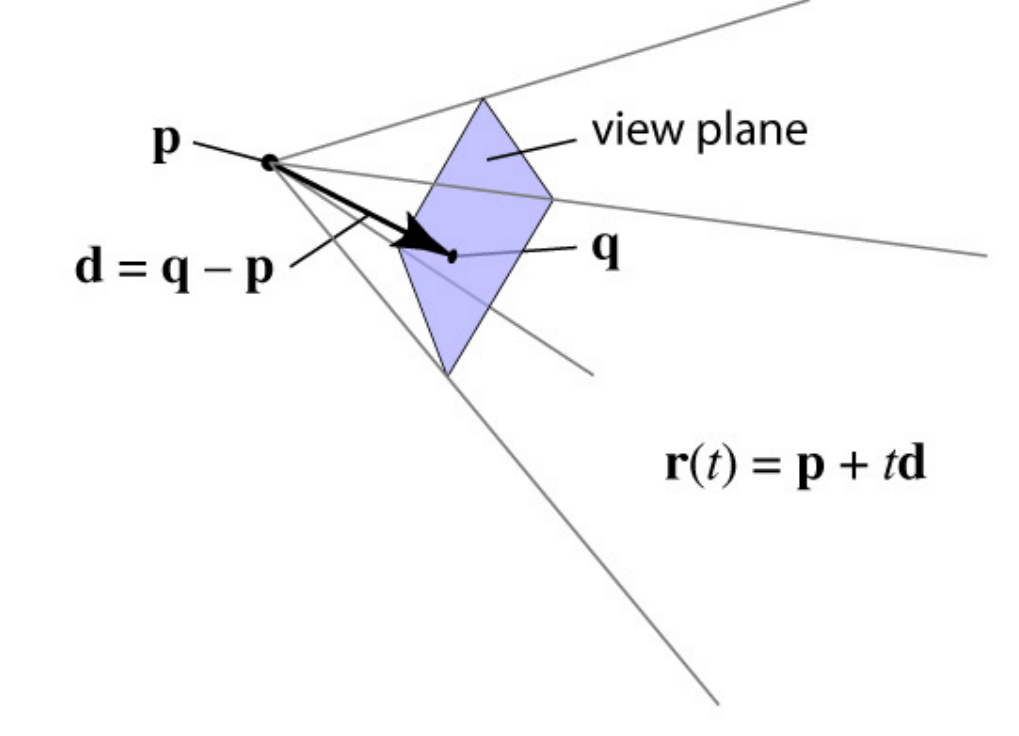

– we won't worry about the details for now

#### Ray-sphere intersection: algebraic

• Condition I: point is on ray

 $\mathbf{r}(t) = \mathbf{p} + t\mathbf{d}$ 

- Condition 2: point is on sphere
	- assume unit sphere; see Shirley or notes for general

$$
\|\mathbf{x}\| = 1 \Leftrightarrow \|\mathbf{x}\|^2 = 1
$$

$$
f(\mathbf{x}) = \mathbf{x} \cdot \mathbf{x} - 1 = 0
$$

· Substitute:

$$
(\mathbf{p} + t\mathbf{d}) \cdot (\mathbf{p} + t\mathbf{d}) - 1 = 0
$$

 $-$  this is a quadratic equation in  $t$ 

Cornell CS465 Fall 2004 . Lecture 3

@ 2004 Steve Marschner . 10

#### Ray-sphere intersection: geometric

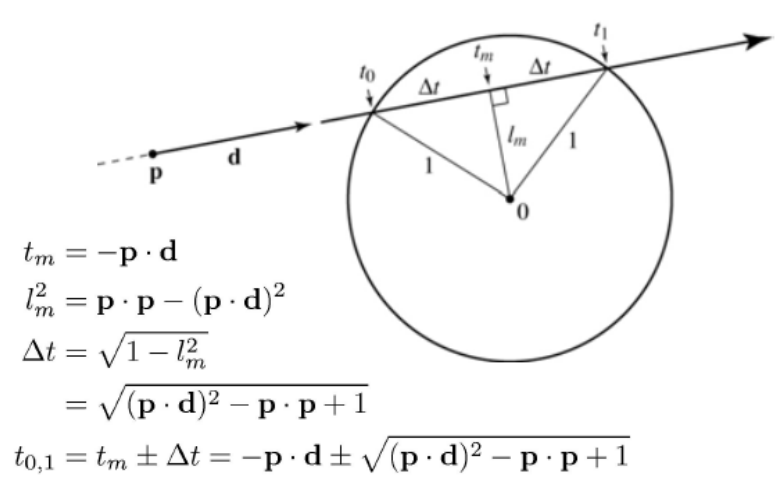

#### Ray-triangle intersection

• Condition 1: point is on ray

 $\mathbf{r}(t) = \mathbf{p} + t\mathbf{d}$ 

• Condition 2: point is on plane

 $(\mathbf{x}-\mathbf{a})\cdot\mathbf{n}=0$ 

- Condition 3: point is on the inside of all three edges
- First solve 1&2 (ray-plane intersection)
	- $-$  substitute and solve for t:

$$
\mathbf{p} + t\mathbf{d} - \mathbf{a} \cdot \mathbf{n} = 0
$$

$$
t = \frac{(\mathbf{a} - \mathbf{p}) \cdot \mathbf{n}}{\mathbf{d} \cdot \mathbf{n}}
$$

Cornell CS417 Spring 2003 . Lecture 33

@ 2003 Steve Marschner . 13

#### Ray-triangle intersection

Ray-triangle intersection

• In plane, triangle is the intersection of 3 half spaces

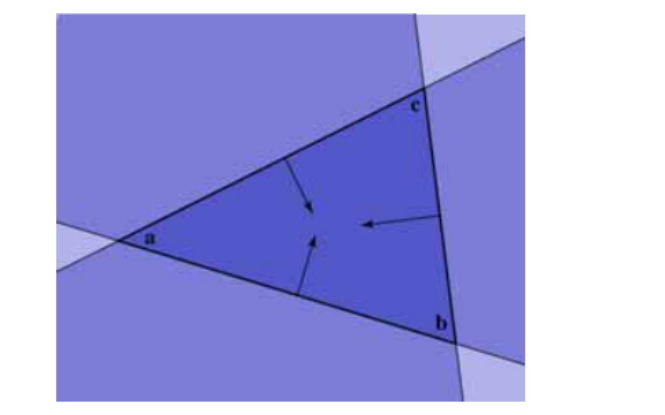

Cornell CS417 Spring 2003 . Lecture 33

C 2003 Steve Marschner . 14

#### Inside-edge test

- Need outside vs. inside
- Reduce to clockwise vs. counterclockwise
	- vector of edge to vector to  $x$
- Use cross product to decide

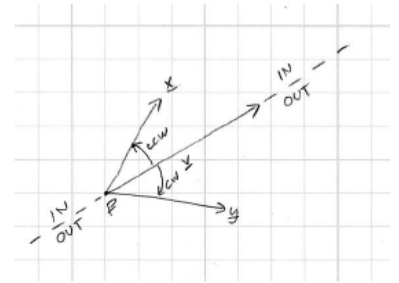

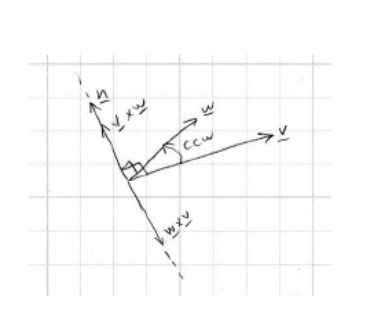

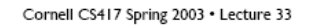

 $(\mathbf{b}-\mathbf{a}) \times (\mathbf{x}-\mathbf{a}) \cdot \mathbf{n} > 0$ 

 $(c - b) \times (x - b) \cdot n > 0$ 

 $(\mathbf{a}-\mathbf{c}) \times (\mathbf{x}-\mathbf{c}) \cdot \mathbf{n} > 0$ 

# Constructive solid geometry

#### $\bf{CSG}$

• CSG (constructive solid geometry) is an incredibly powerful way to create complex scenes from simple primitives.

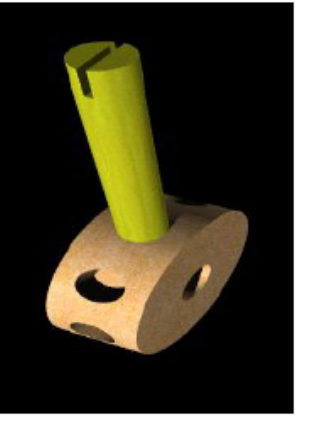

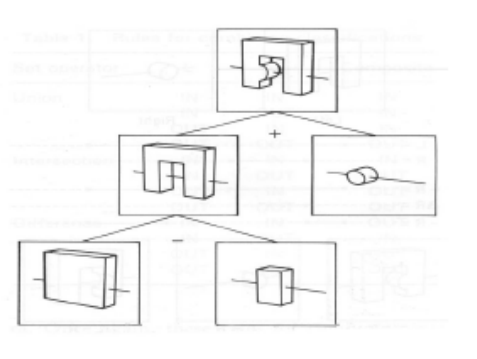

• CSG is a modeling technique; basically, we only need to modify rayobject intersection.

 $36\,$ 

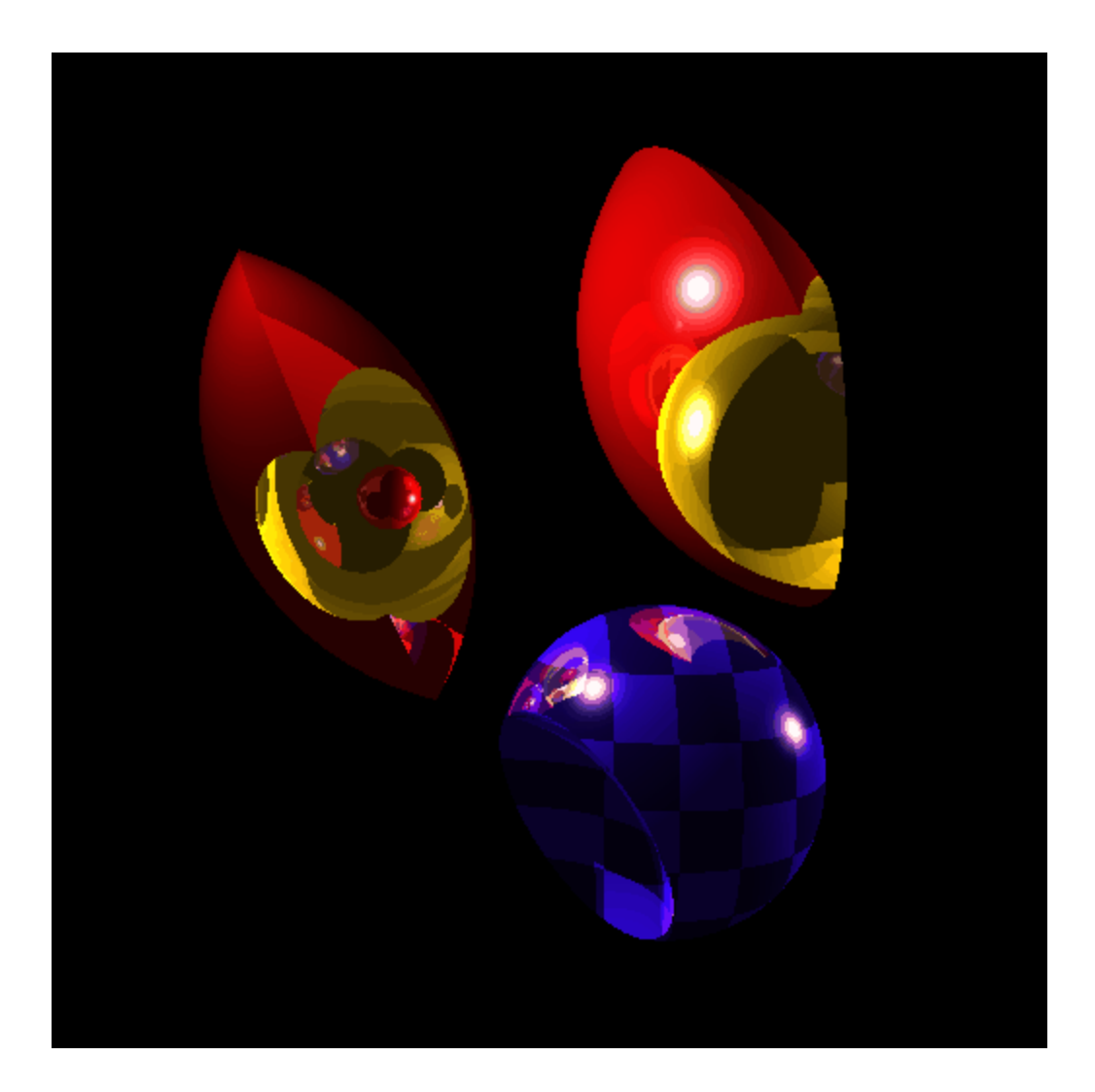

# Design a raytracer

# **Class designs a ray tracing algorithm**

### (Small group: write pseudo-code) (Less than 10 lines code)

# Ray Casting (a.k.a. Ray Shooting)

**for every pixel construct a ray for every object intersect ray with object**

```
Complexity?
  O(n * m)n = number of objects, m = number of pixels
```
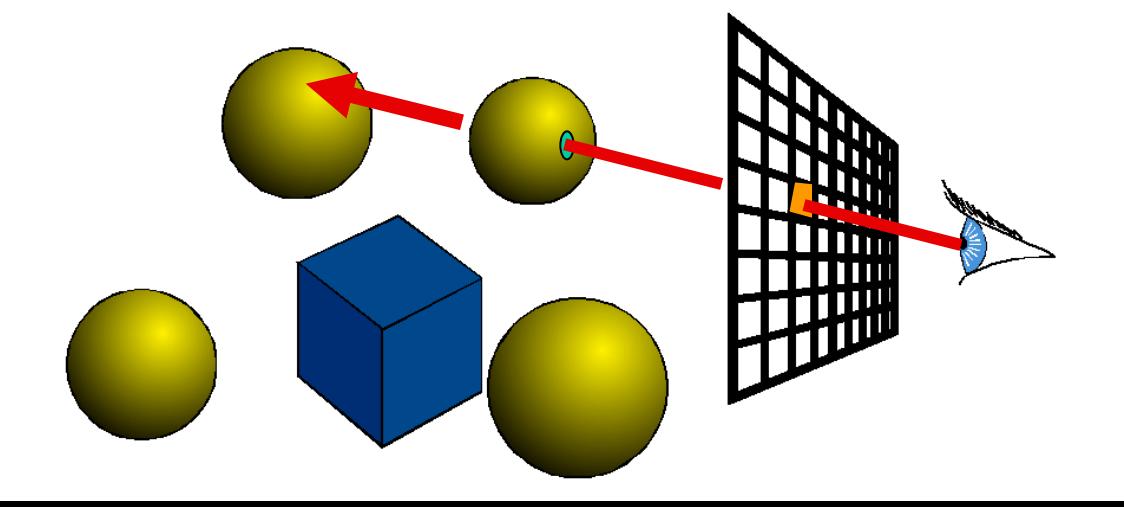

## Objects (no lighting)

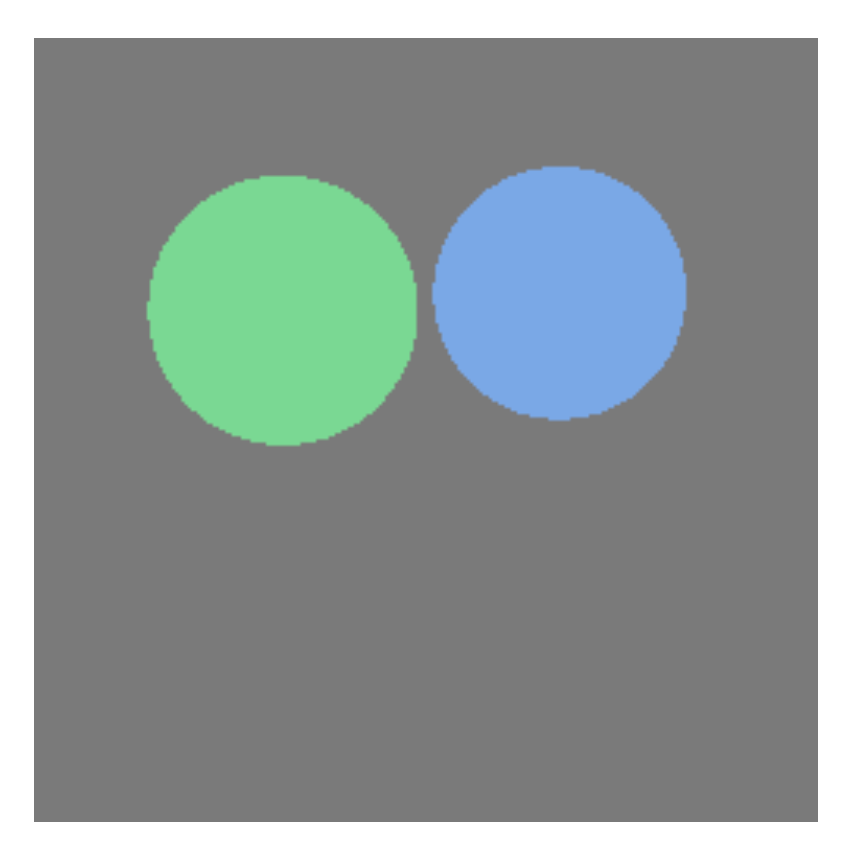

## **Add lighting to your code**

# Ray Casting with Phong Shading

When you've found the closest intersection:

```
color = ambient*hit->getMaterial()->getDiffuseColor()
for every light 
   color += hit->getMaterial()->Shade
            (ray, hit, directionToLight, lightColor)
return color
```
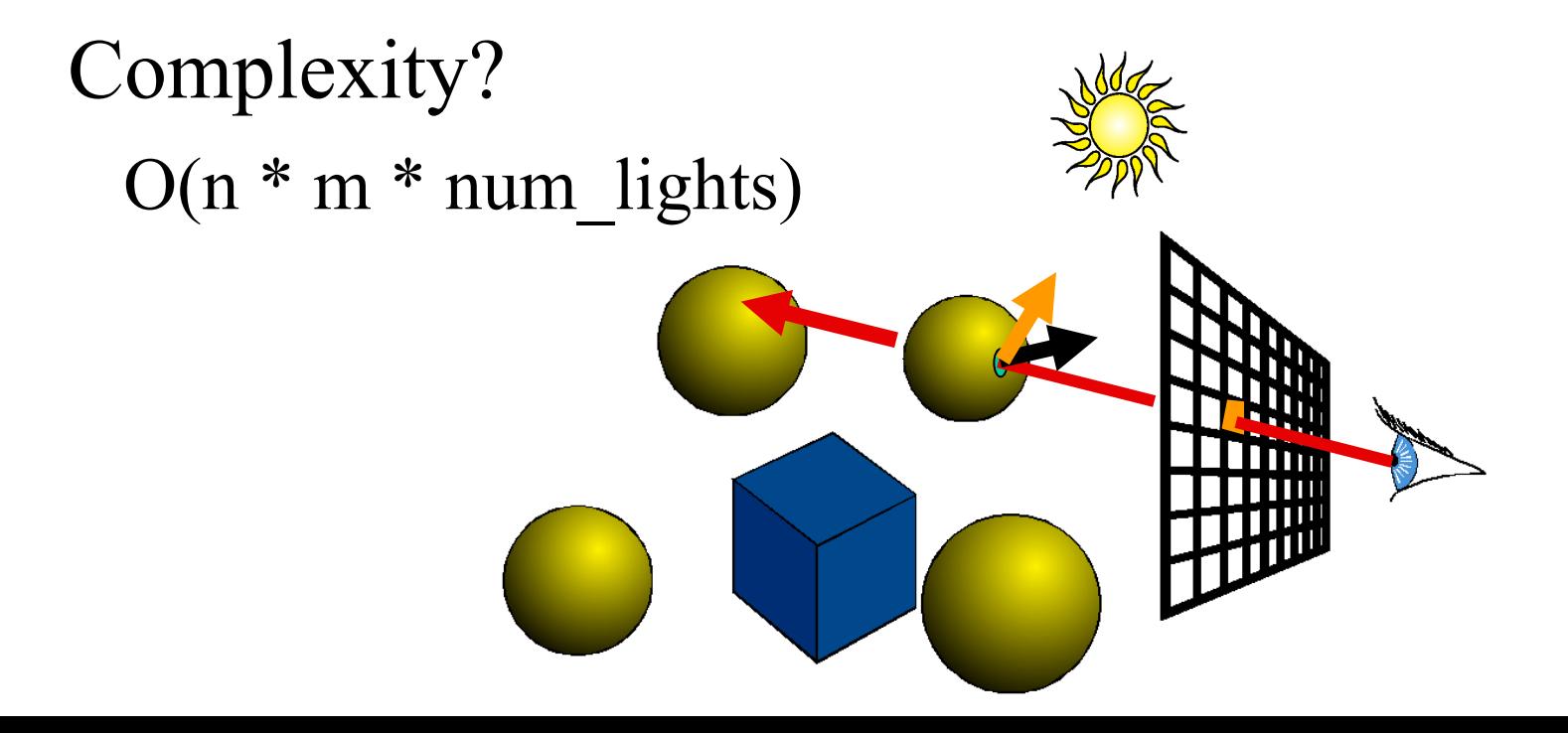

## Add lighting

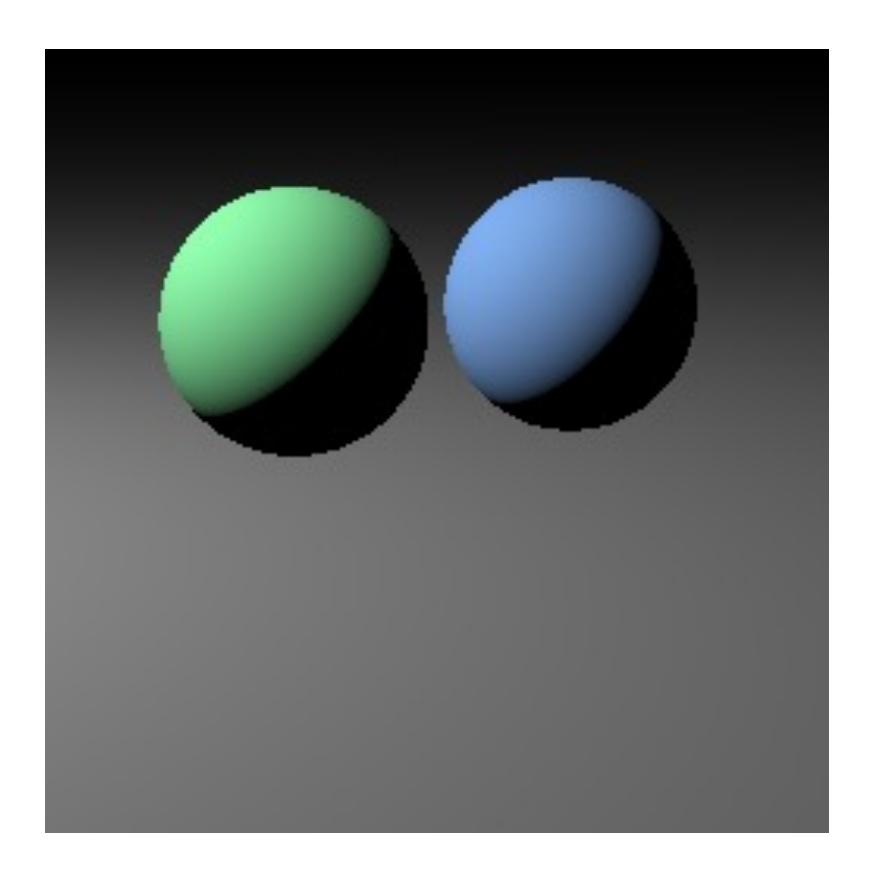

Cornell CS465 Fall 2004 • Lecture 3 © 2004 Steve Marschner • 36

### Add shadows

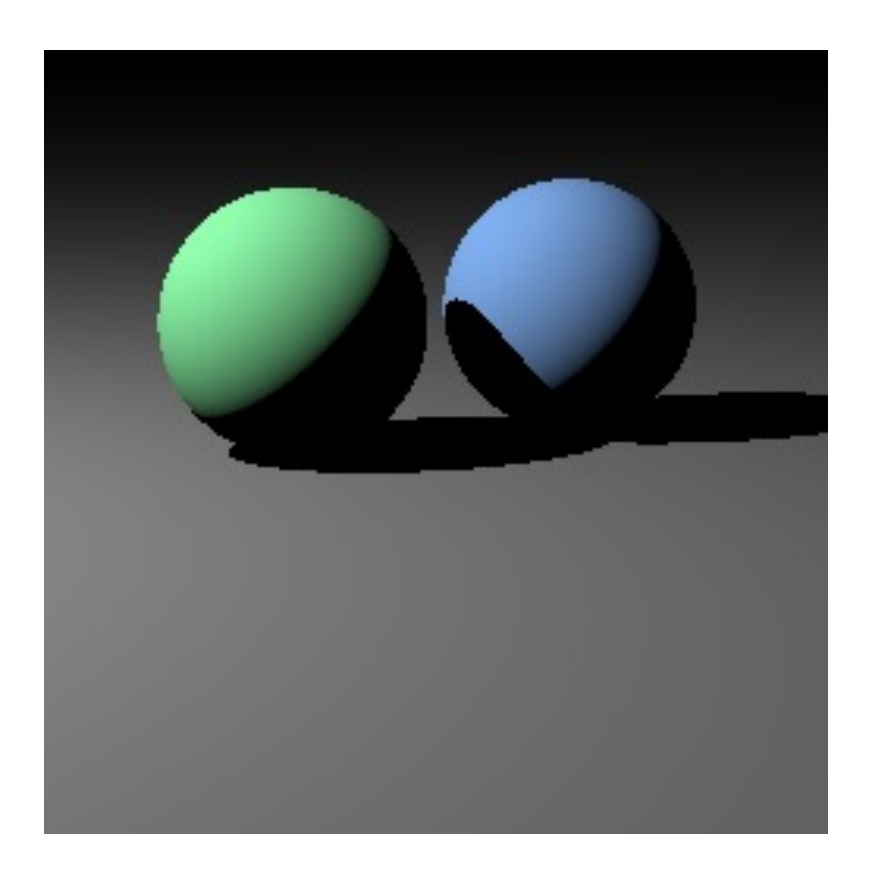

Cornell CS465 Fall 2004 • Lecture 3 © 2004 Steve Marschner • 37

## **Add shadows to your code**
# Q: How to calculate shadow

- A) Send a ray to the eye
- B) Send a ray through the surface to other side
- C) Send a ray to the light
- D) Send a ray in the reflection direction
- E) Send lots of rays in all directions

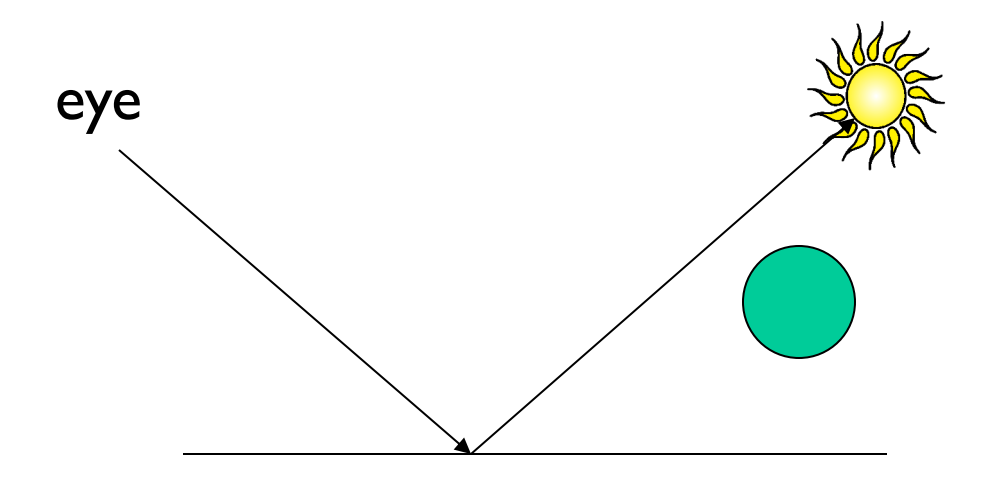

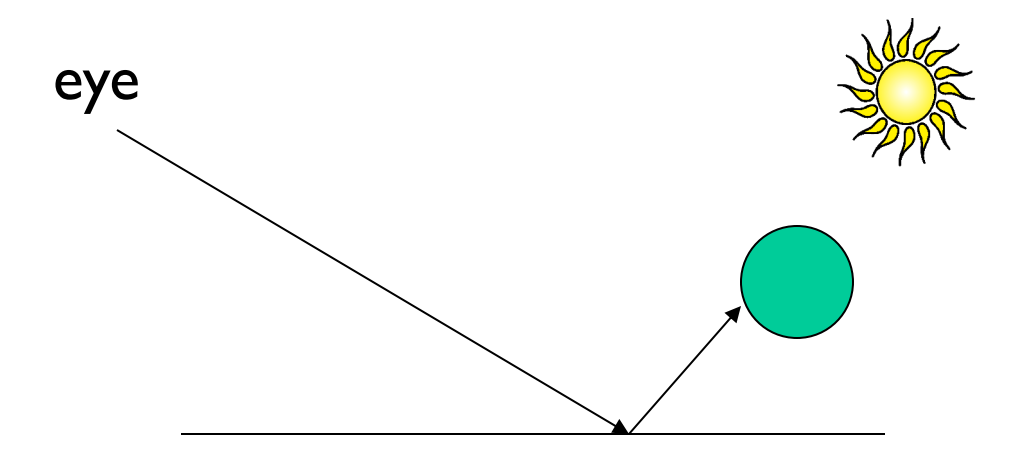

### Multiple lights

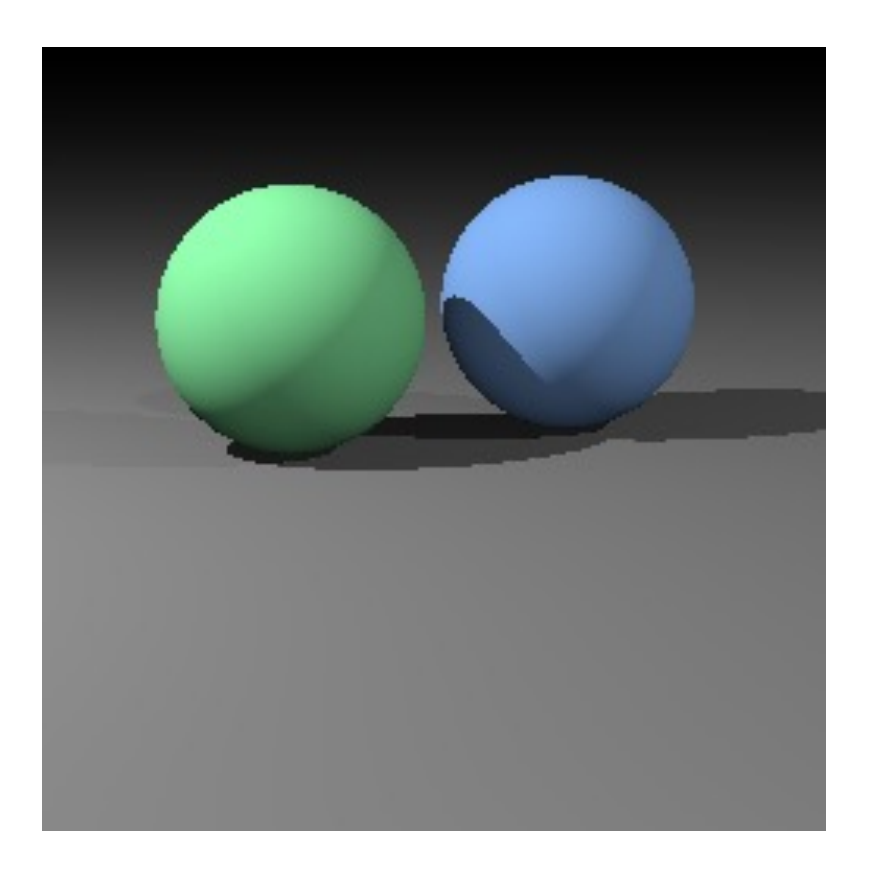

Cornell CS465 Fall 2004 • Lecture 3 © 2004 Steve Marschner • 41

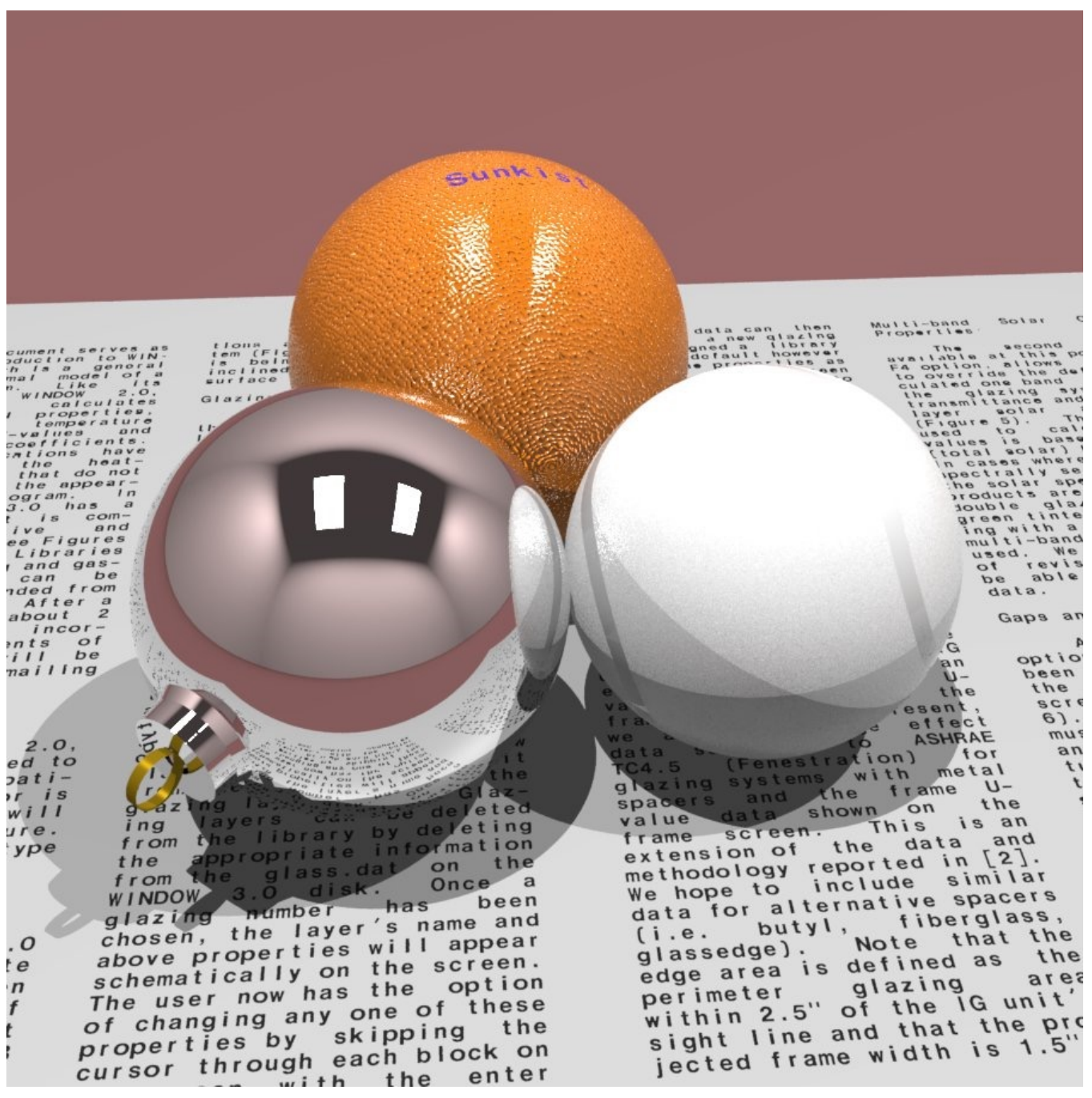

Cornell CS465 Fall 2004 • Lecture 3 © 2004 Steve Marschner • 42

## **Add reflection to your code**

# Q: How to calculate reflection

- A) Send a ray to the eye
- B) Send a ray through the surface to other side
- C) Send a ray to the light
- D) Send a ray in the reflection direction
- E) Send lots of rays in all directions

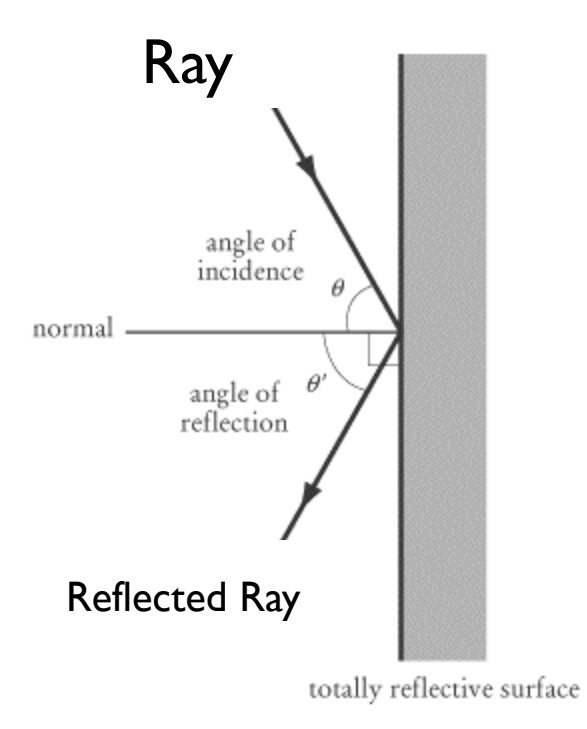

# Mirror Reflection

- Cast ray symmetric with respect to the normal
- Multiply by reflection coefficient (color)
- Don't forget to add epsilon to the ray

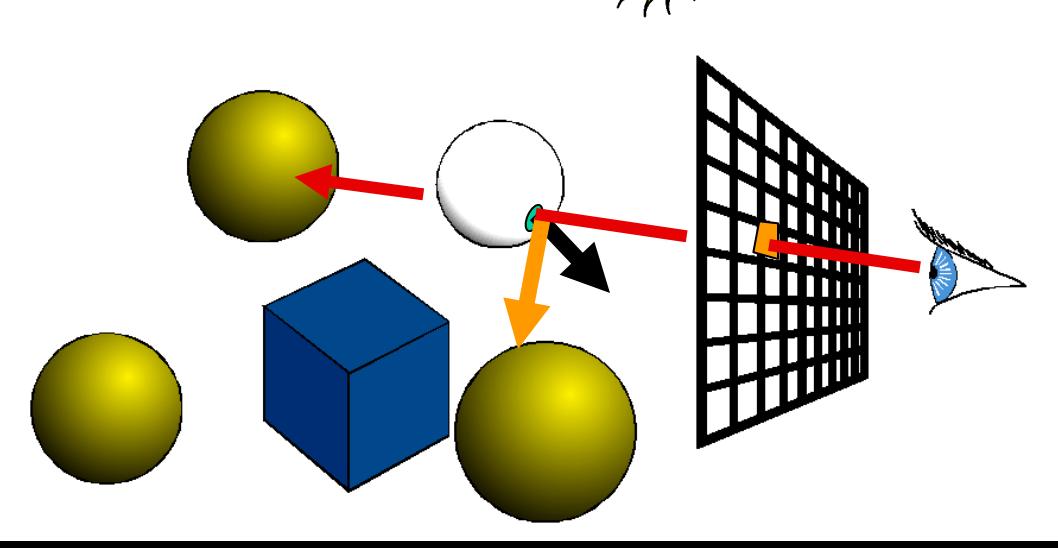

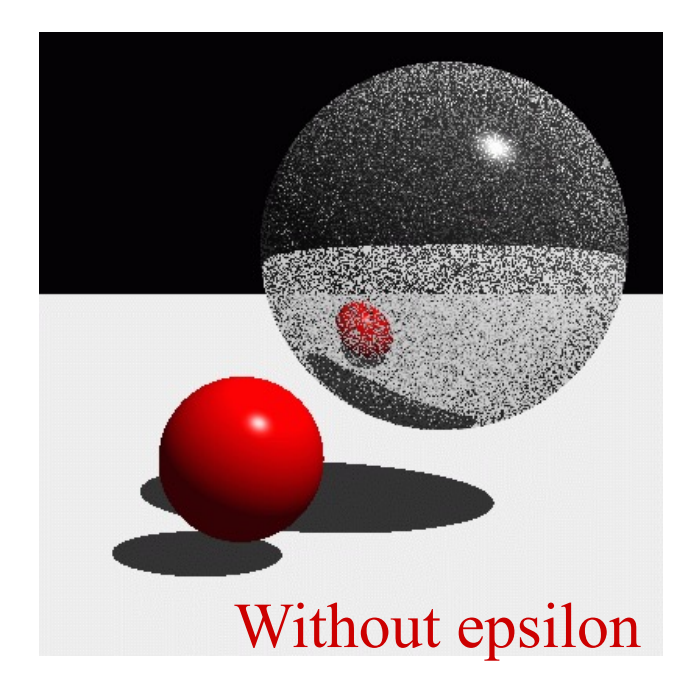

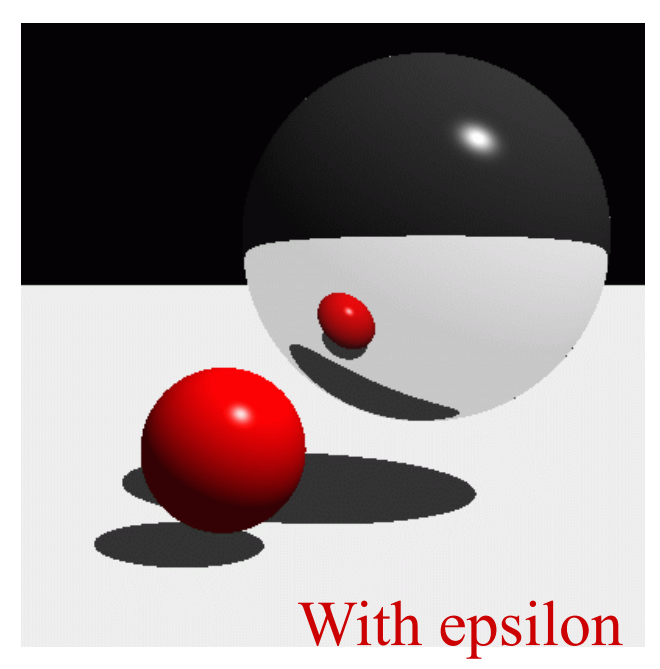

# Amount of Reflection

- Traditional ray tracing (hack)
	- Constant **reflectionColor**
- More realistic:

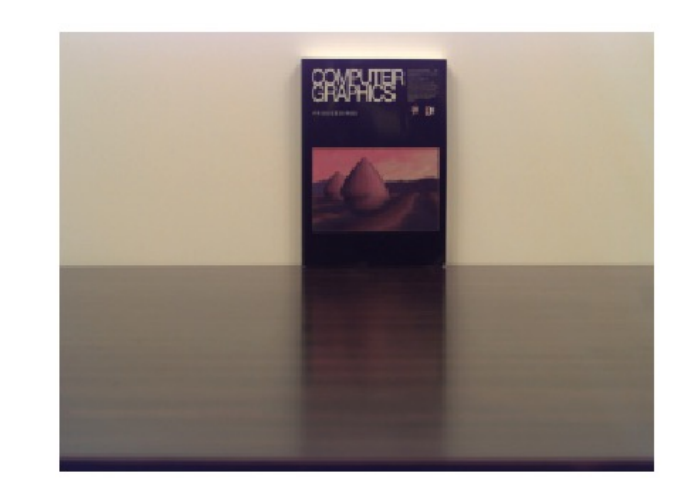

- Fresnel reflection term (more reflection at grazing angle)
- Schlick's approximation:  $R(\theta)=R_0+(1-R_0)(1-\cos \theta)^5$

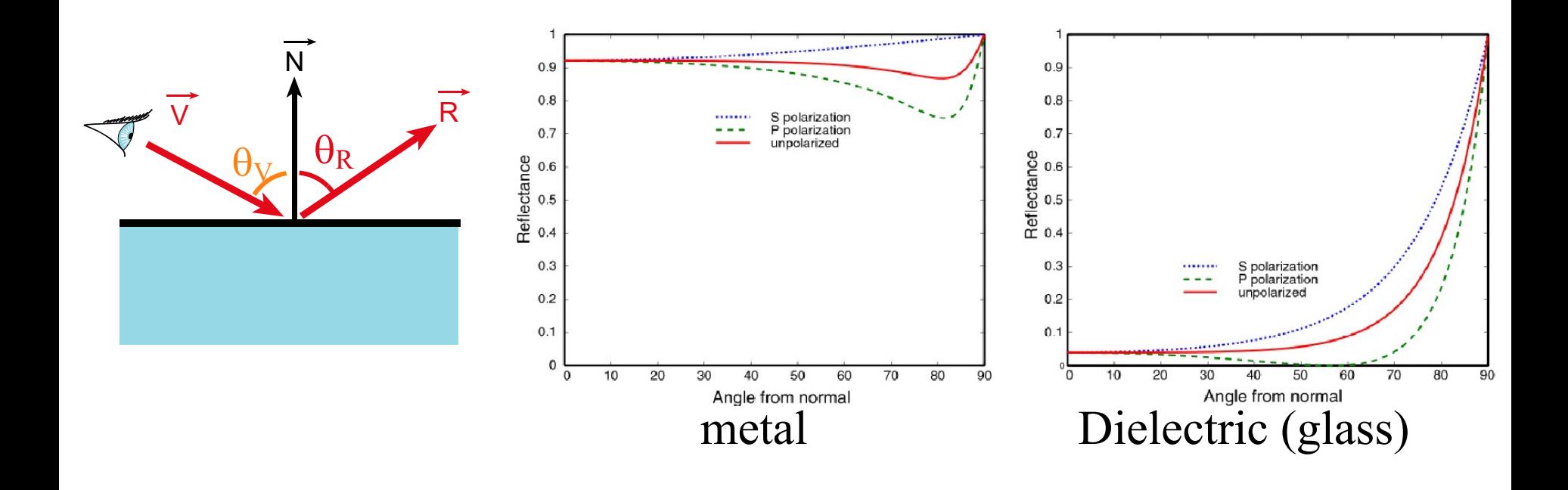

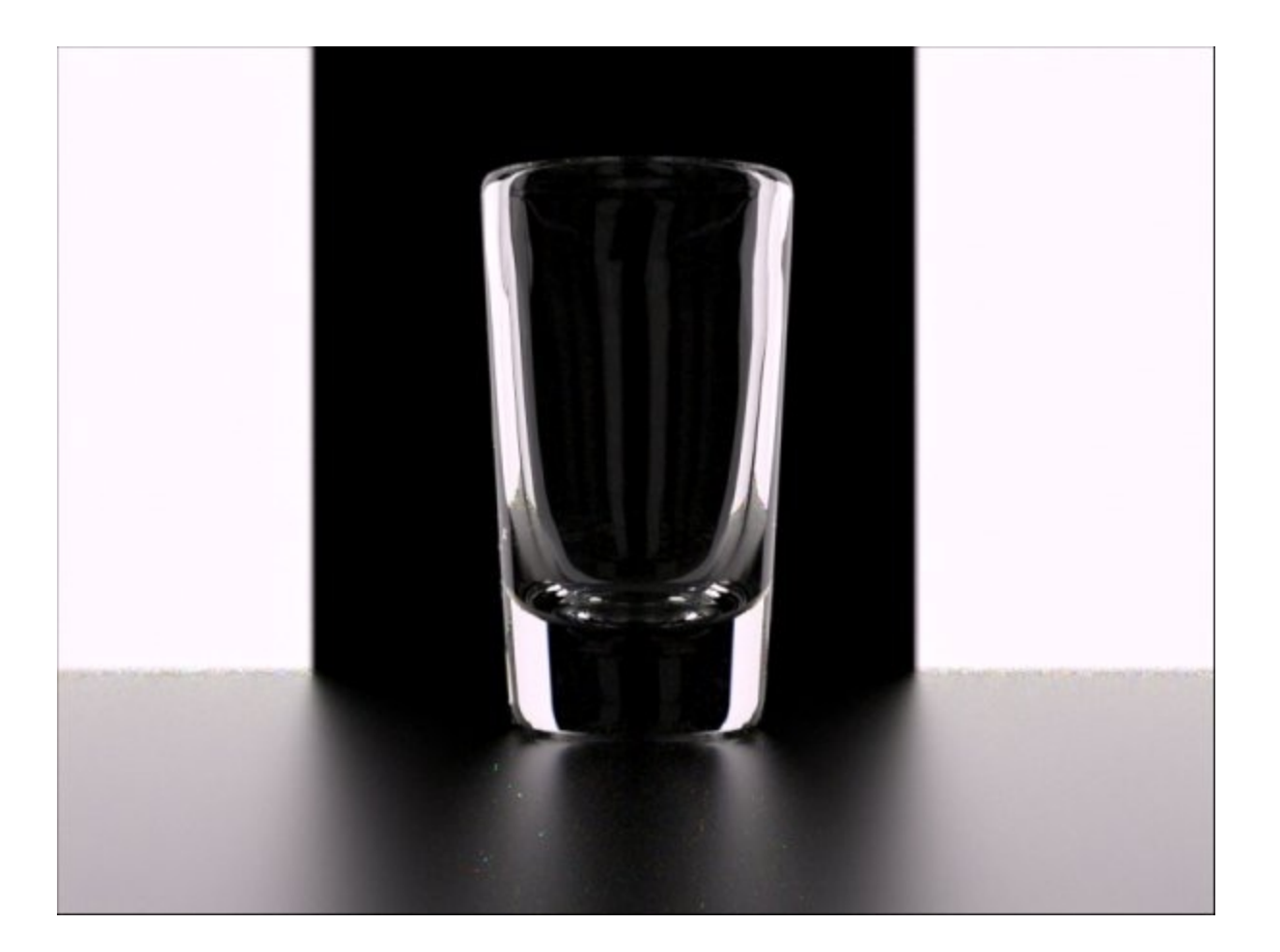

## **Add refraction to your code**

# Q: How to calculate refraction

- A) Send a ray to the eye
- B) Send a ray through the surface to other side
- C) Send a ray to the light
- D) Send a ray in the reflection direction
- E) Send lots of rays in all directions

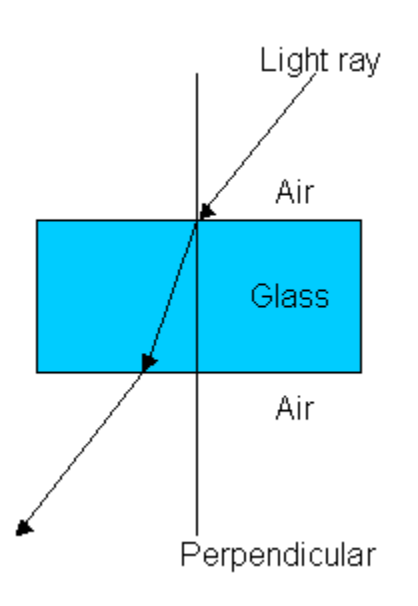

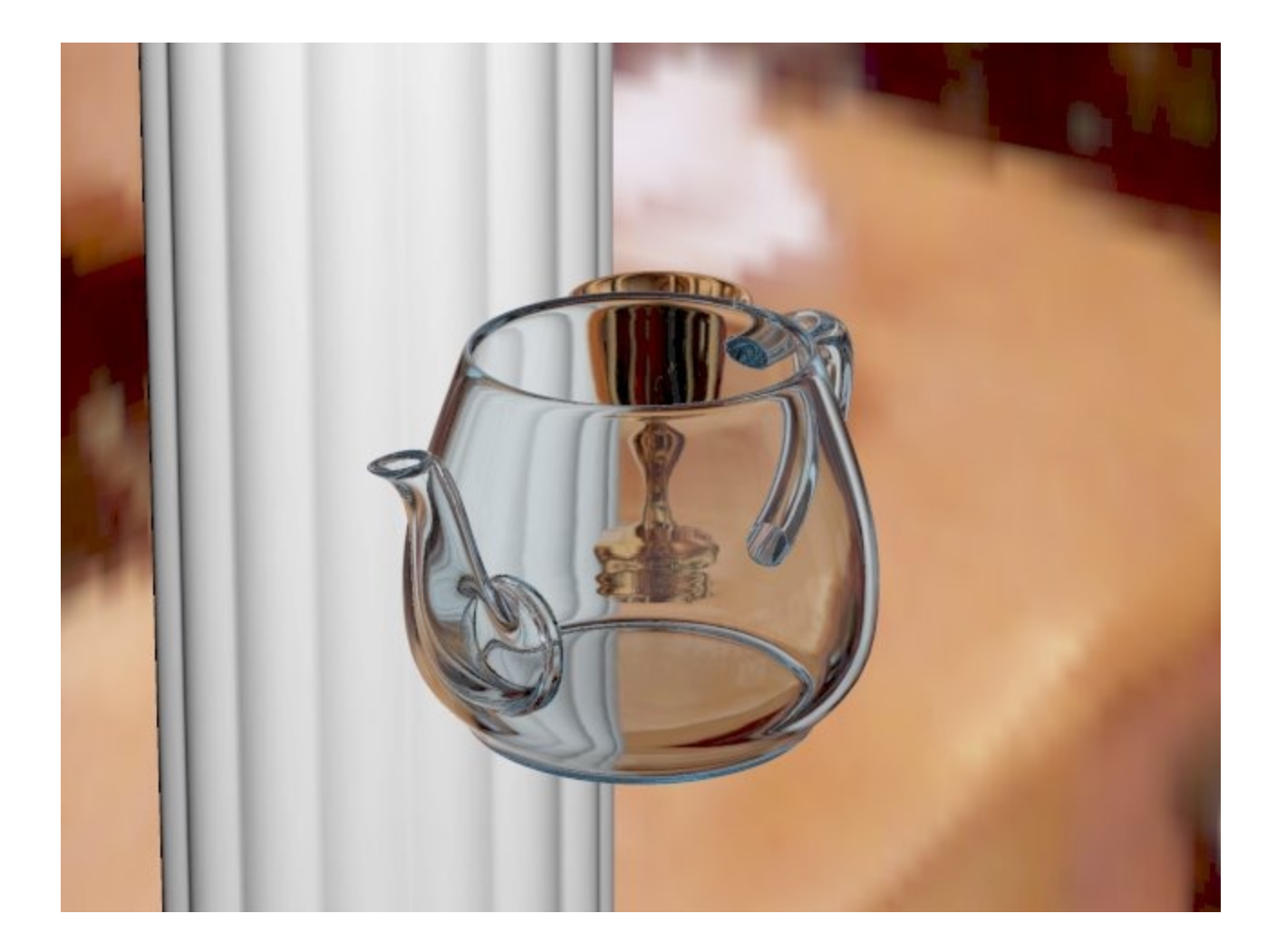

# Transparency

- Cast ray in refracted direction
- Multiply by transparency coefficient (color)

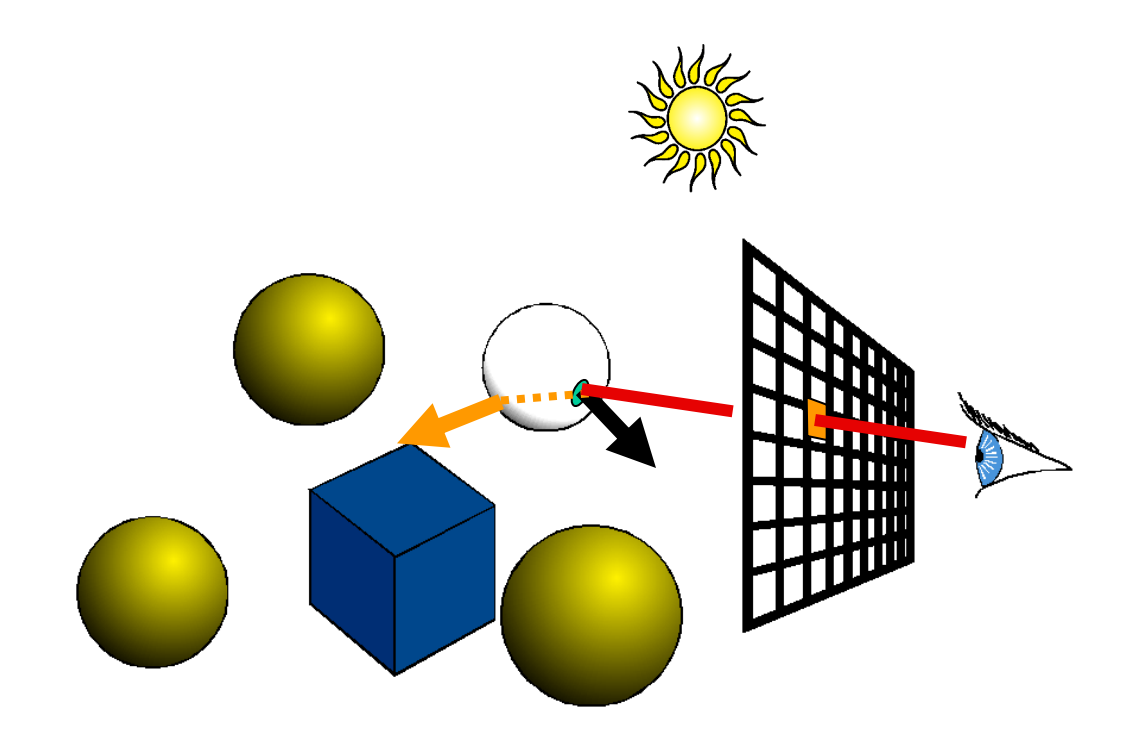

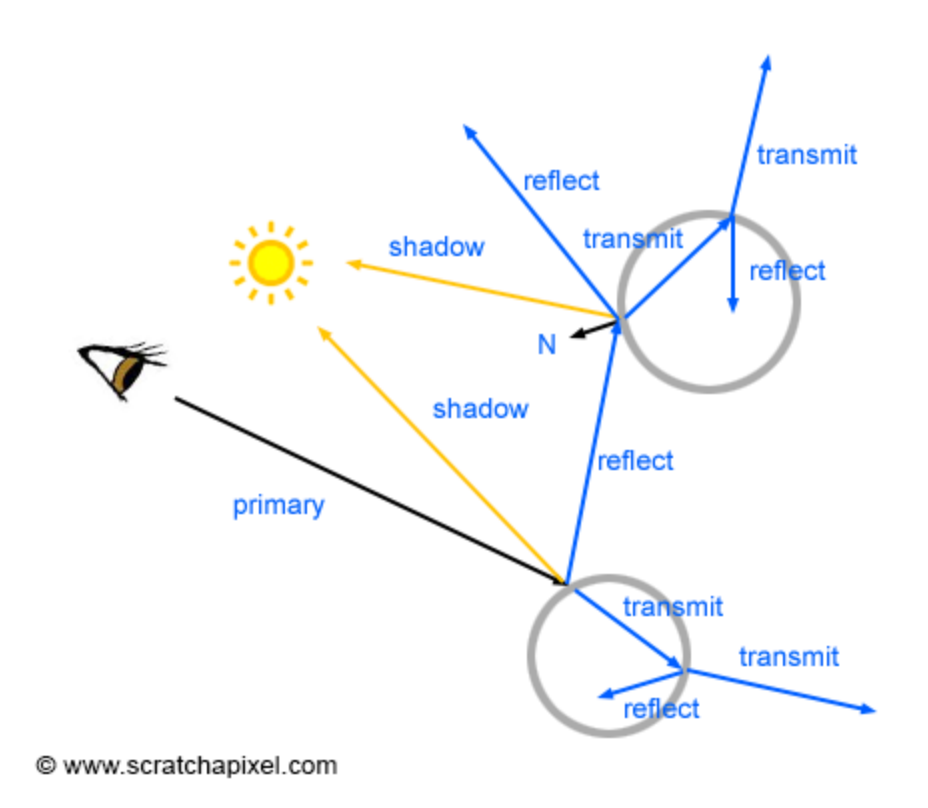

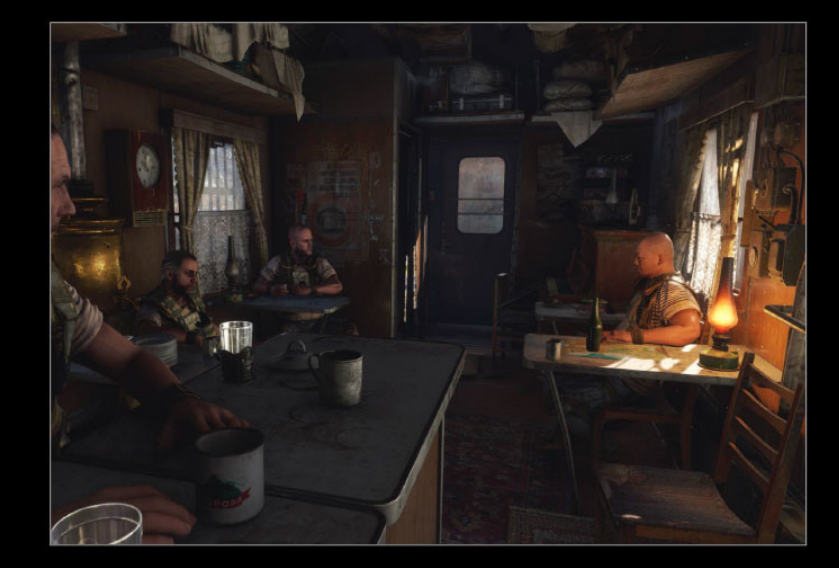

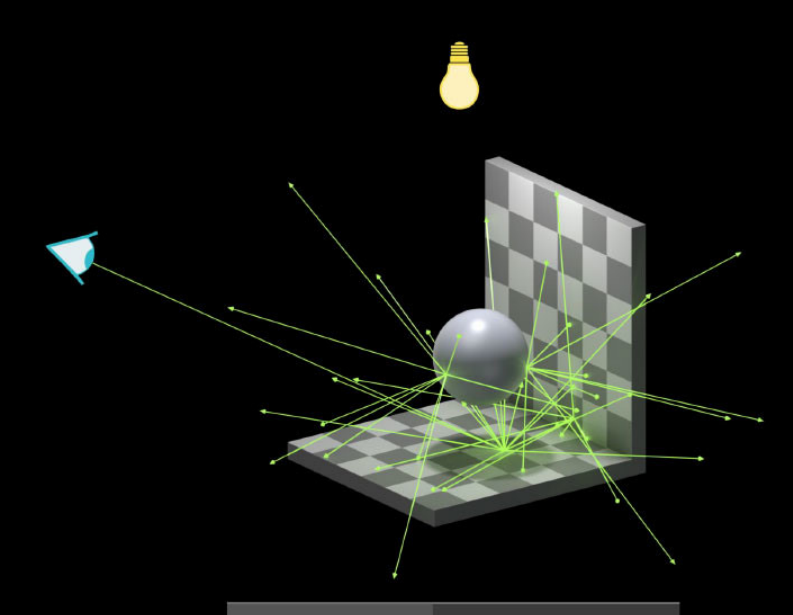

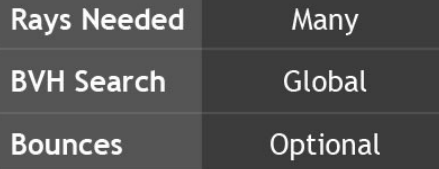

#### Participation May 26

Form description

This form is automatically collecting email addresses for UC Santa Cruz users. Change settings

I was in class May 26

 $\bigcirc$  Yes

 $\bigcirc$  No

I created an extra credit assignment to force you to do SETs. Was that a good idea?

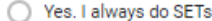

Yes. I skip unless its required like this.

No. I dont like to be forced.

◯ No. Sets are a waste of time.

 $\bigcirc$  Other...

My primary reason to be in college is:

◯ To be educated because its fun

◯ To be educated because its a civic responsibility

Better job, specific job requirement, higher salary, etc

 $\bigcirc$  Other...

I want to go to grad school:

Heck no! I am done with school

Never thought about it

## Distributed raytracing

### Soft shadows?

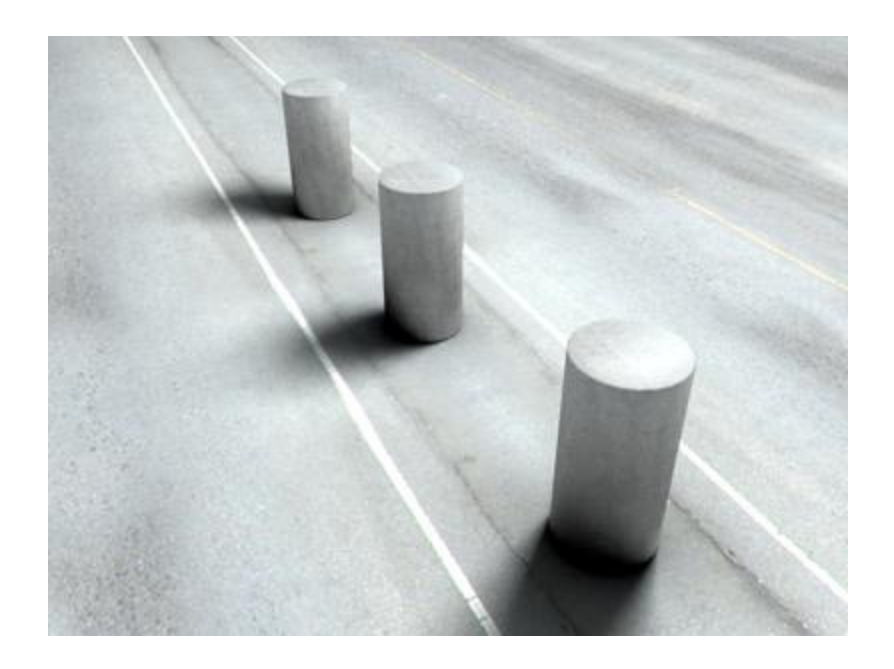

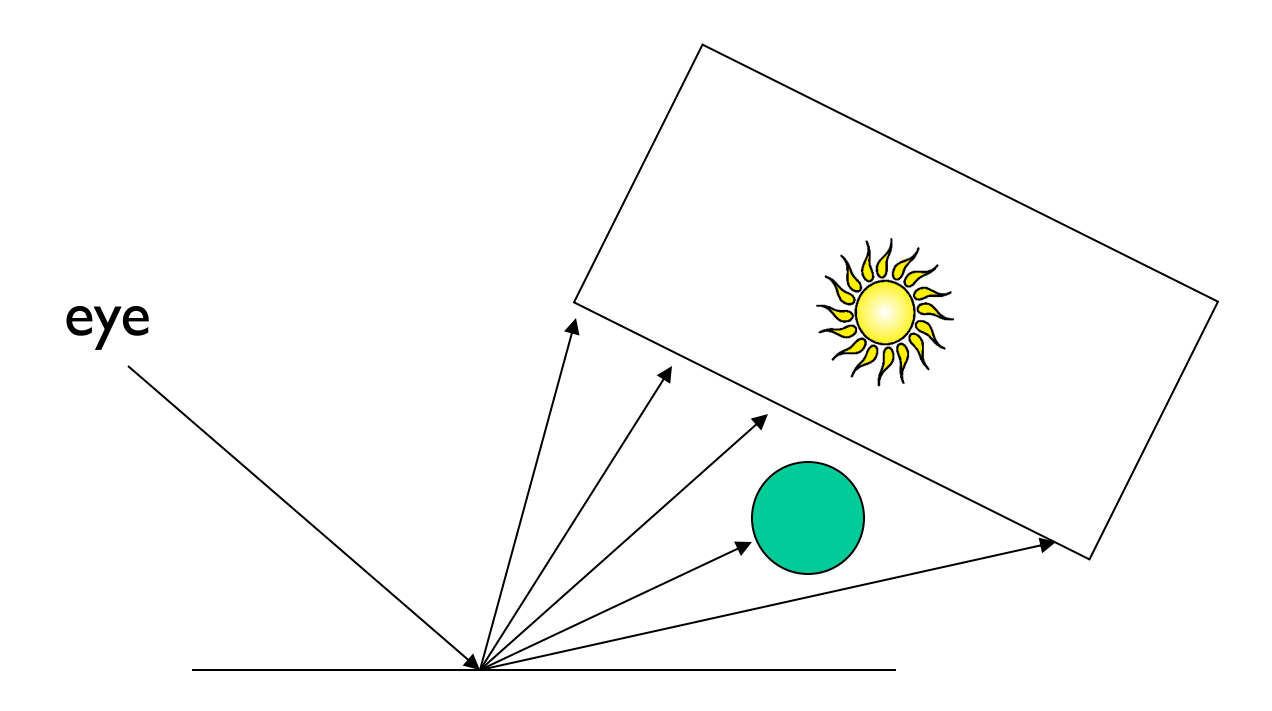

20% in shadow

## Glossy reflections?

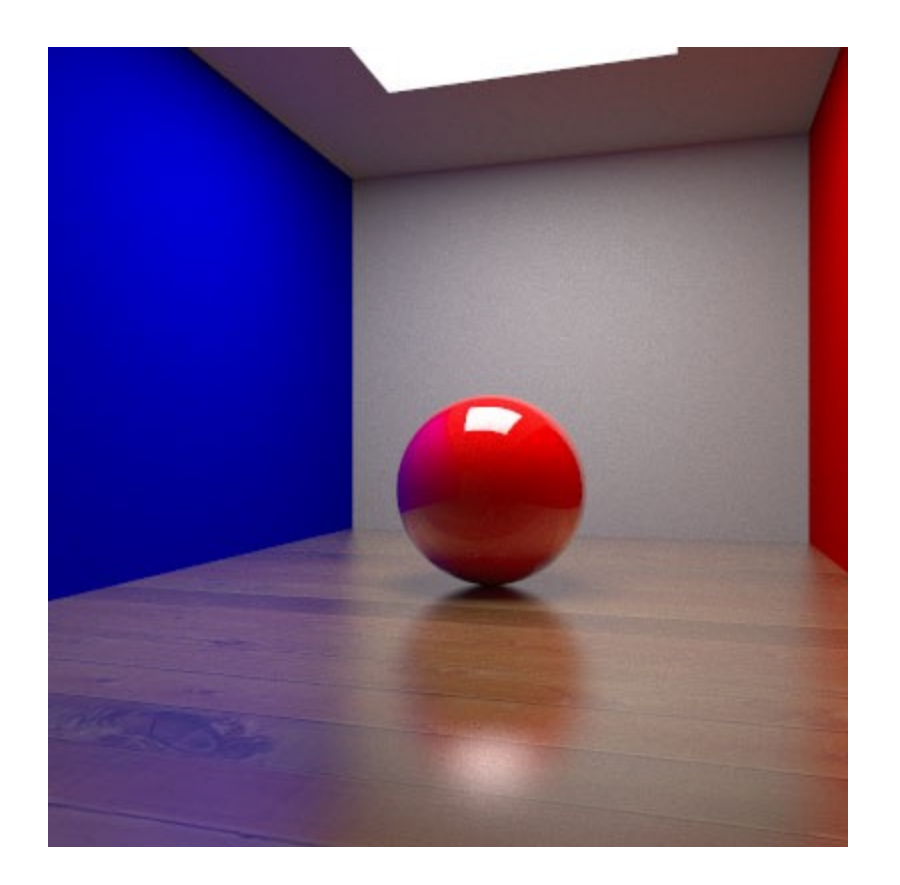

# Q: How to calculate glossy surface

- A) Send a ray to the eye
- B) Send a ray through the surface to other side
- C) Send a ray to the light
- D) Send a ray in the reflection direction
- E) Send lots of rays in all directions

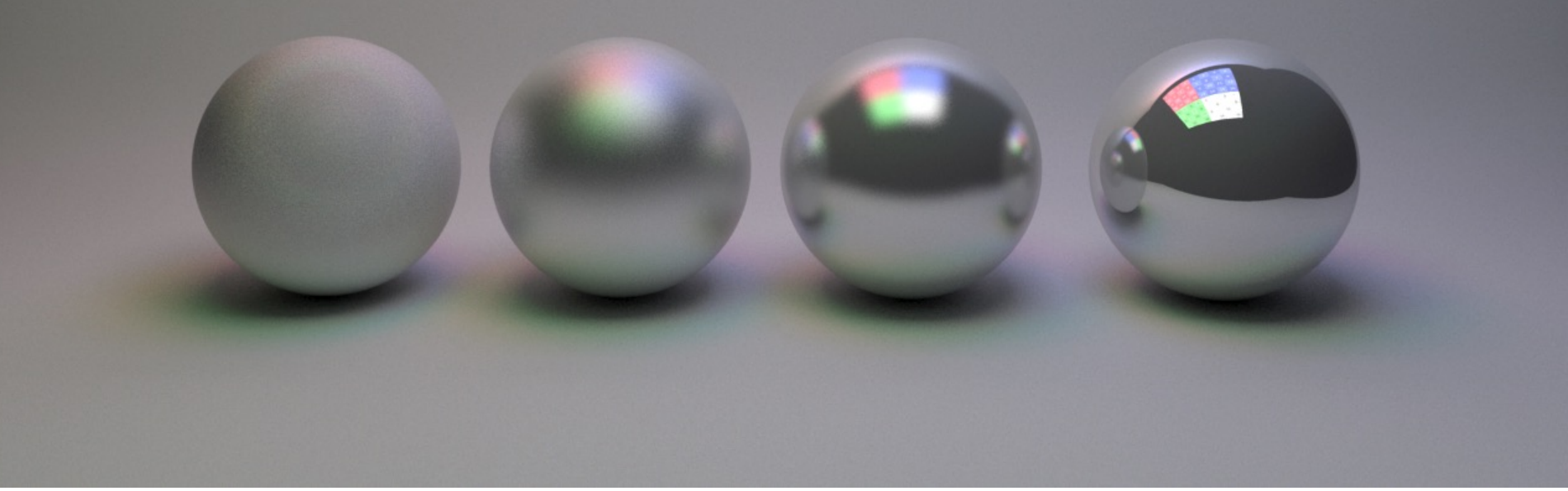

Glossy (G) Diffuse (D) Specular (S)

**Reflection** 

### **Distributing Reflections**

• Distributing rays over reflection direction gives:

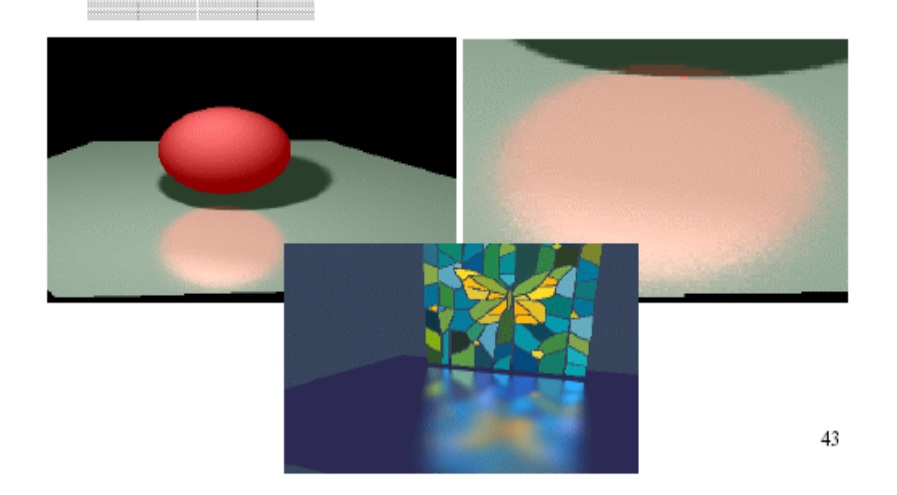

### **Distributing Refractions**

• Distributing rays over transmission direction gives:

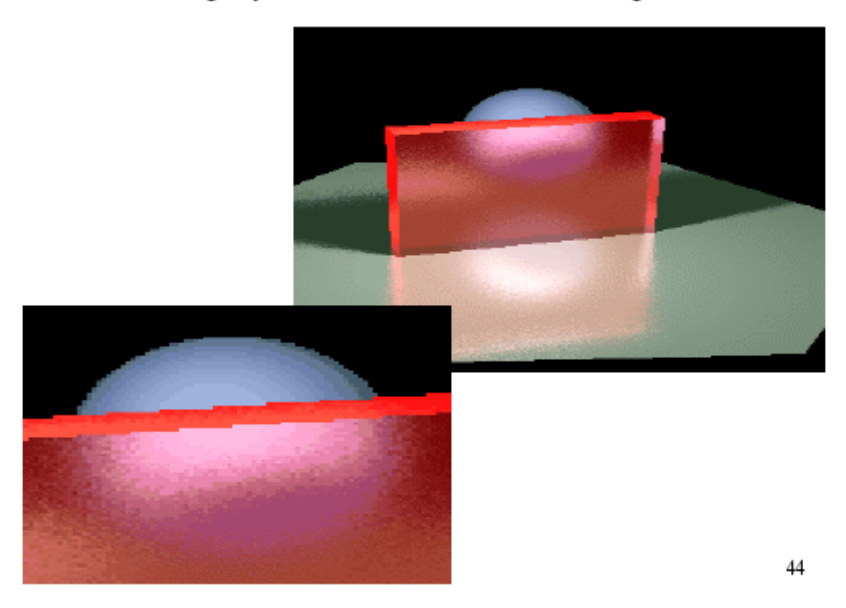

#### **Distributing Over Light Area**

• Distributing over light area gives:

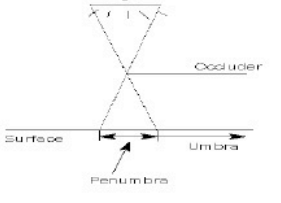

Light

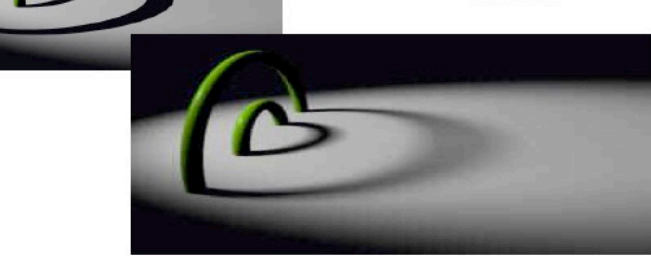

#### **Distributing Over Aperature**

• We can fake distribution through a lens by choosing a point on a finite aperature and tracing through the "infocus point".

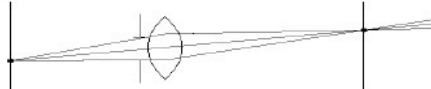

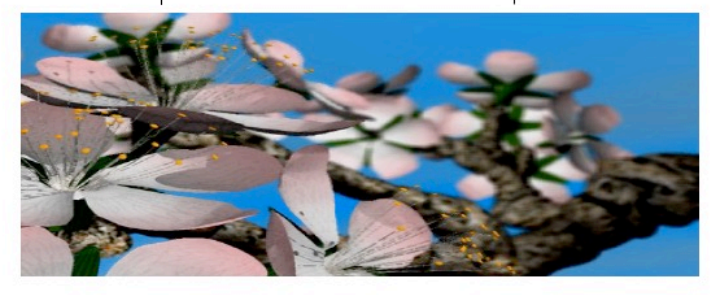

#### **Distributing Over Time**

• We can endow models with velocity vectors and distribute rays over time. this gives:

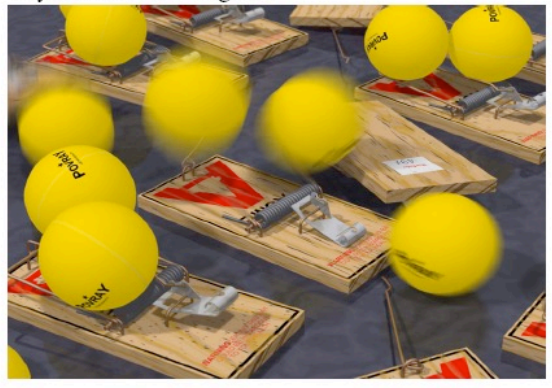

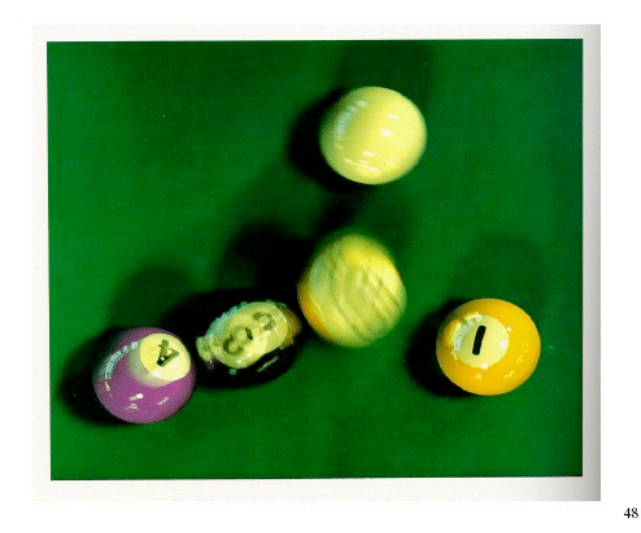

### Subsurface scattering

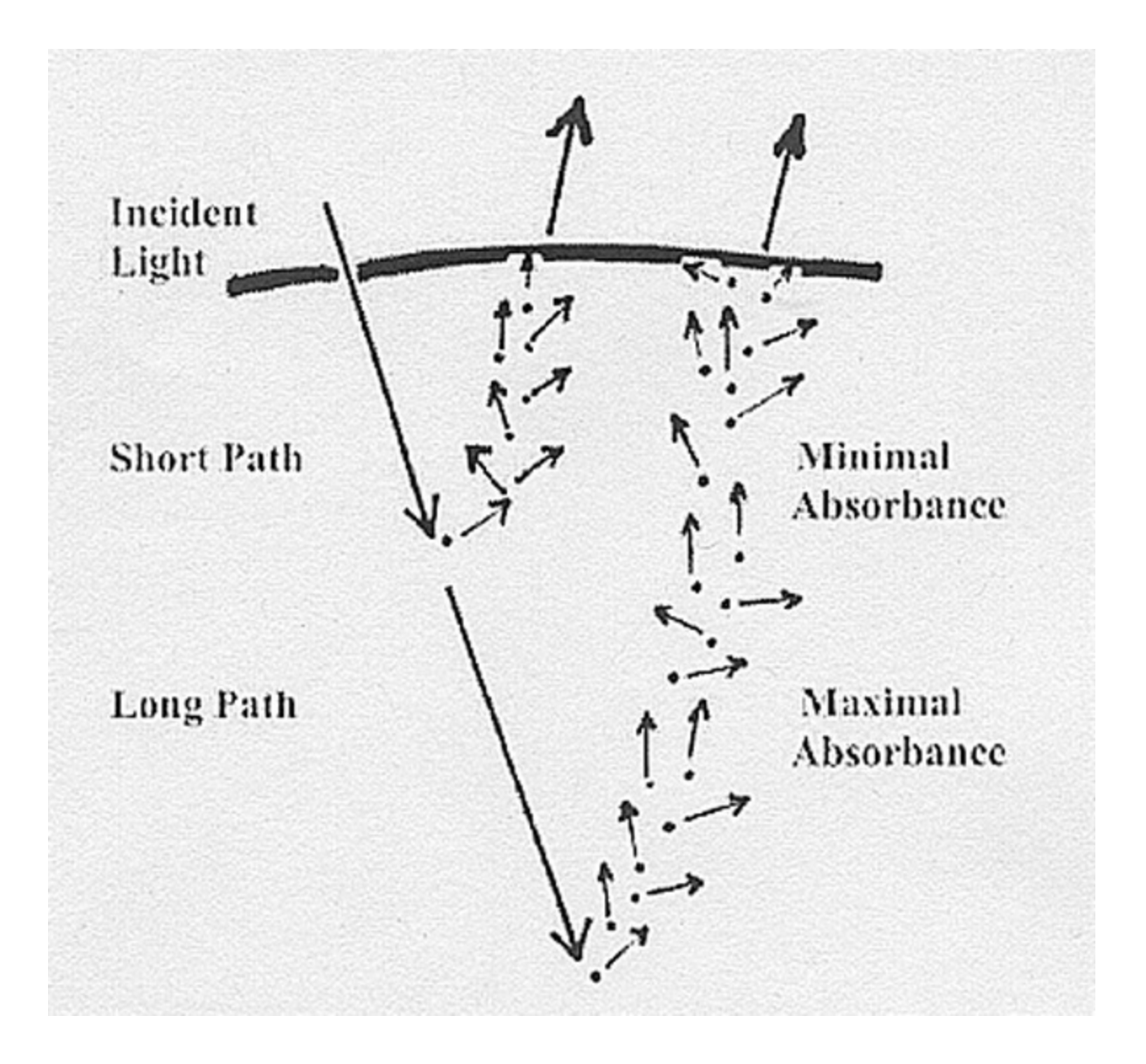

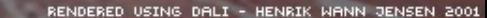

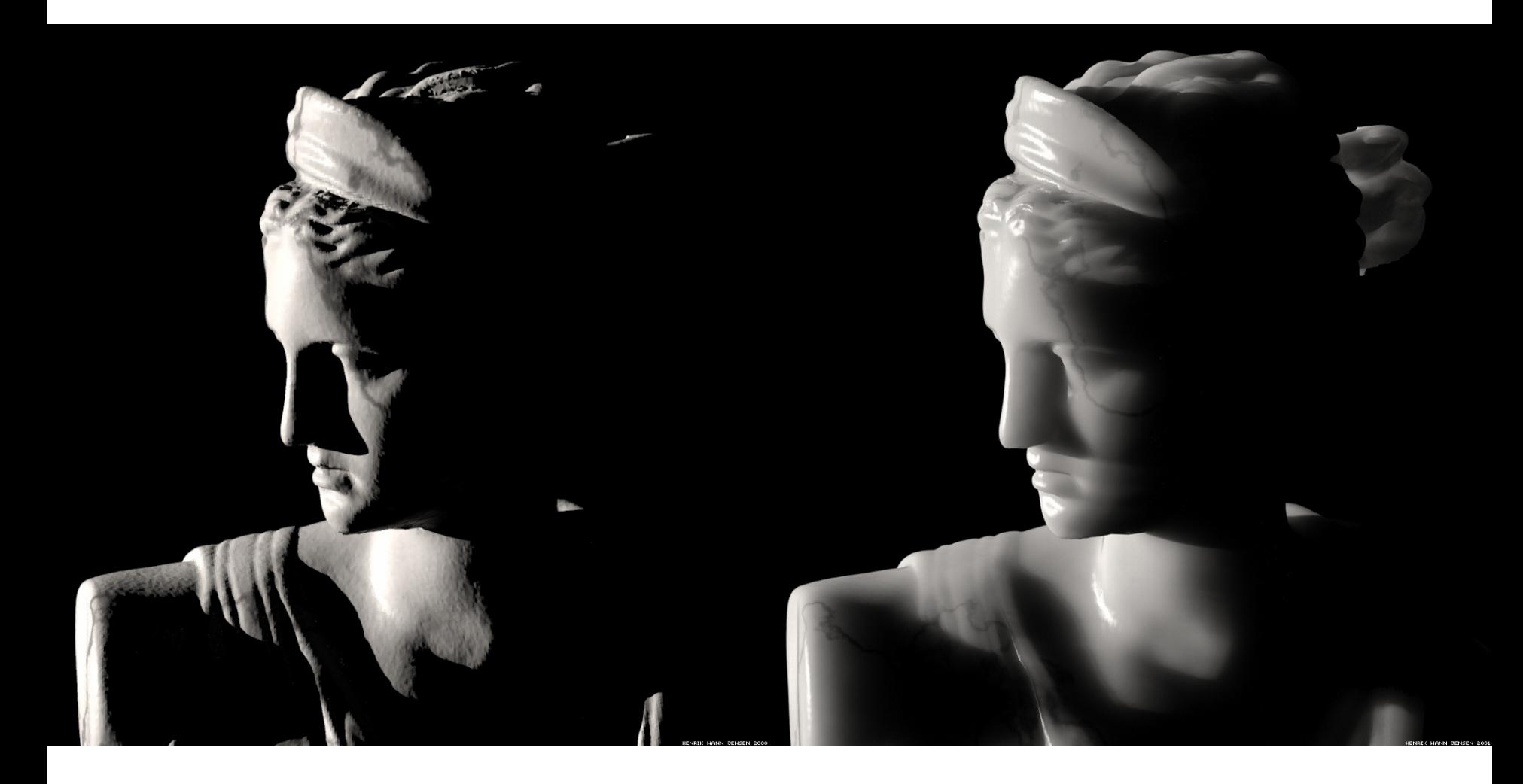

# Photon Mapping

### How do we get this effect? (caustics)

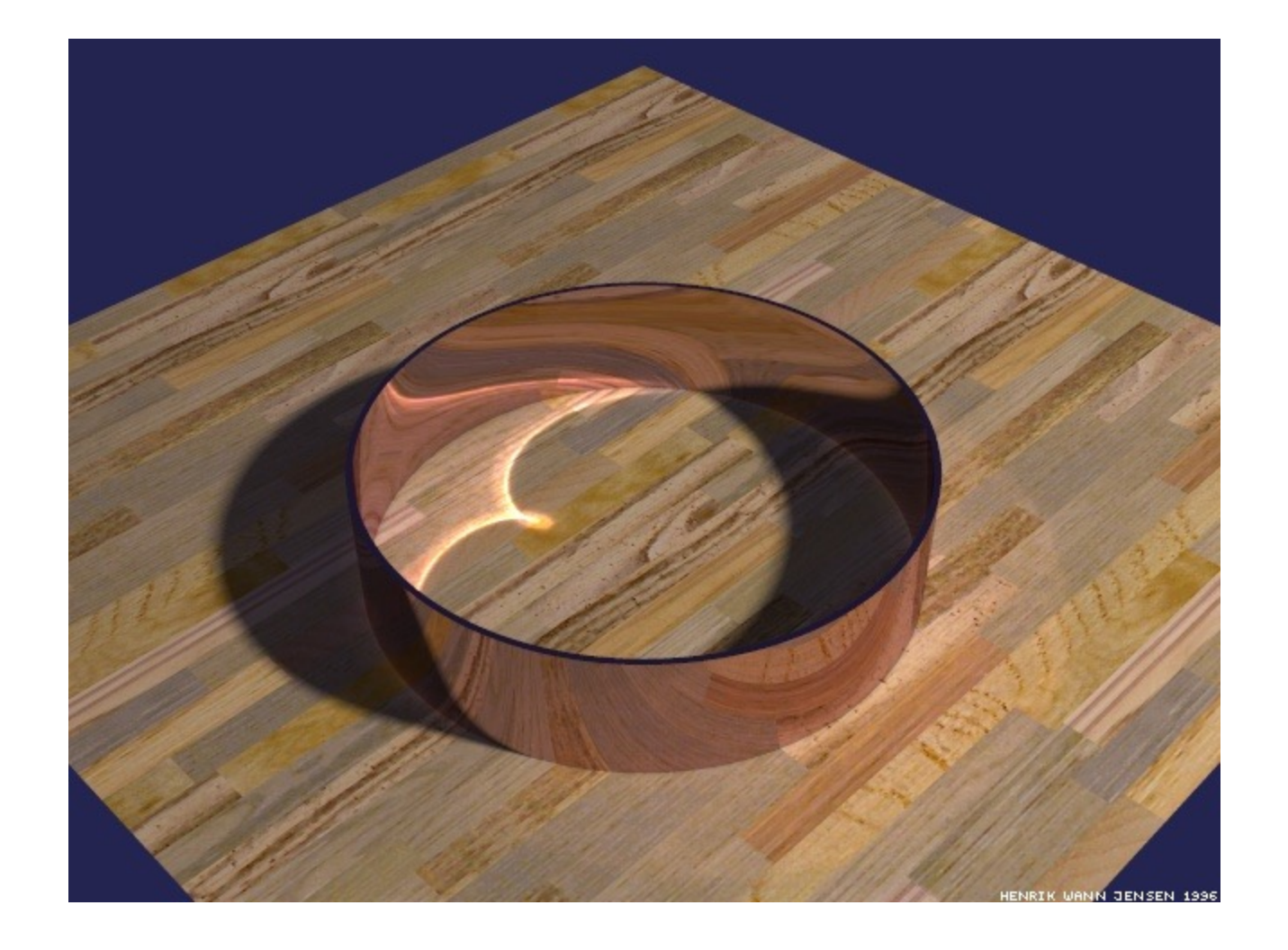

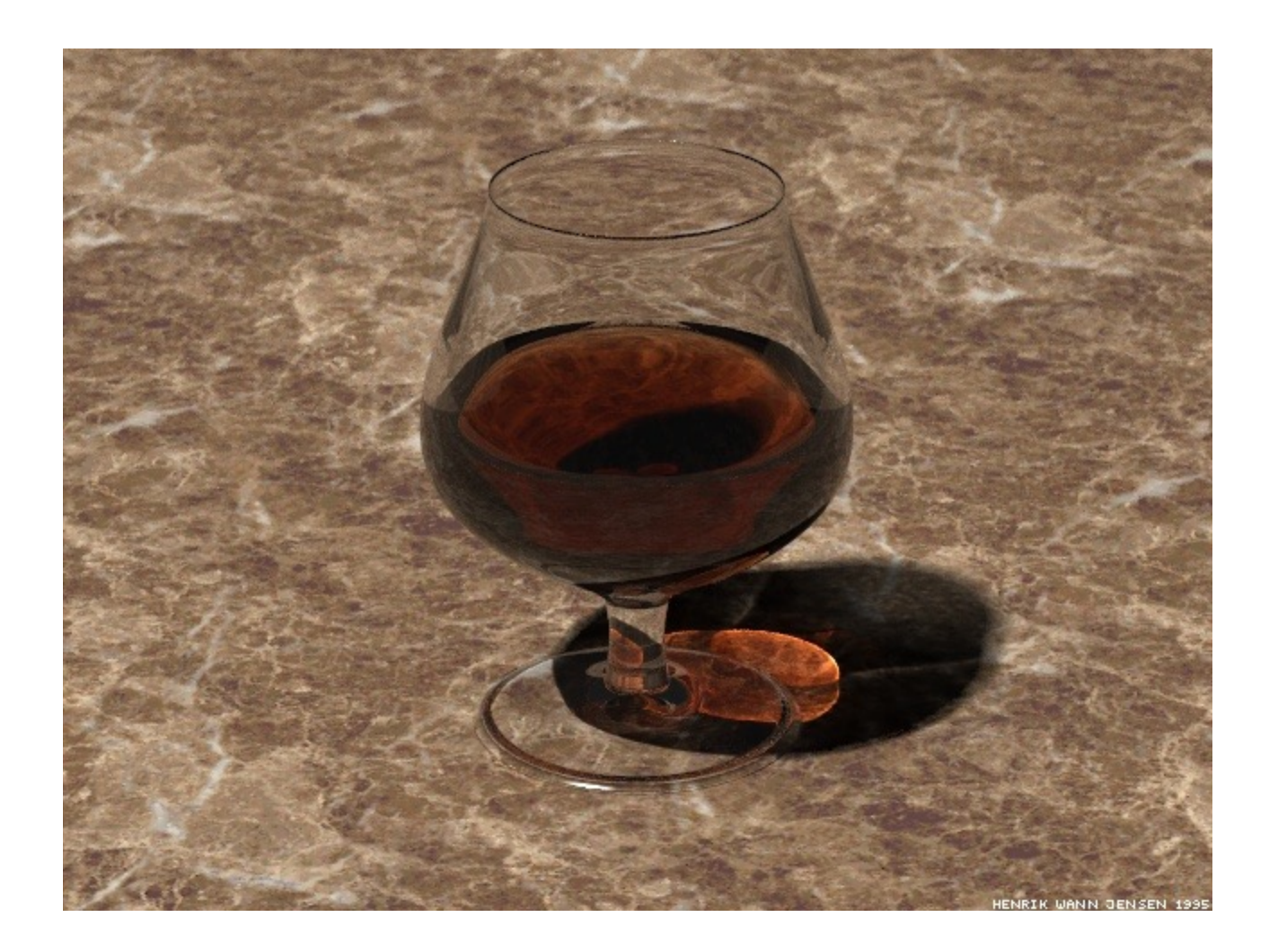

### Do both directions. Deposit light in the scene from the light.

### Eye vs. Light

• Starting at the light (a.k.a. forward ray tracing, photon tracing)

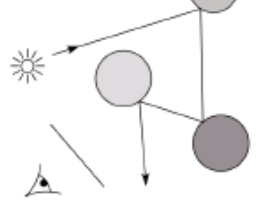

Starting at the eye (a.k.a. backward ray tracing)  $\bullet$ 

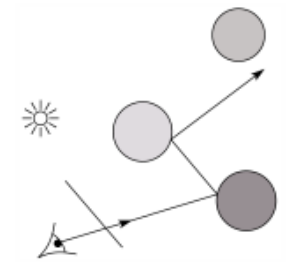

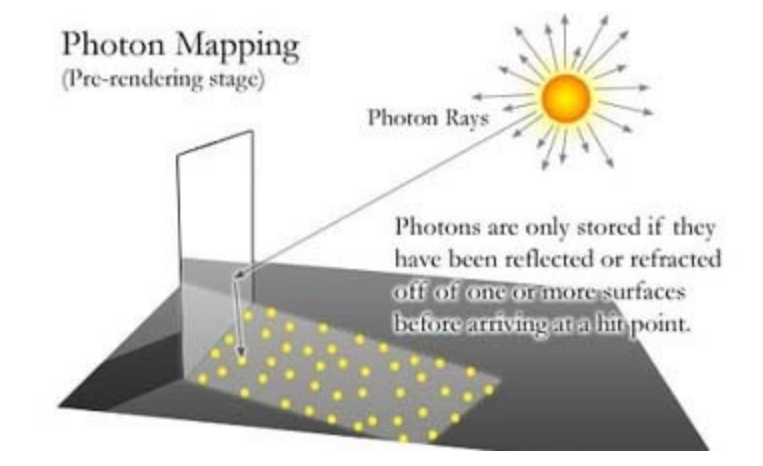

5

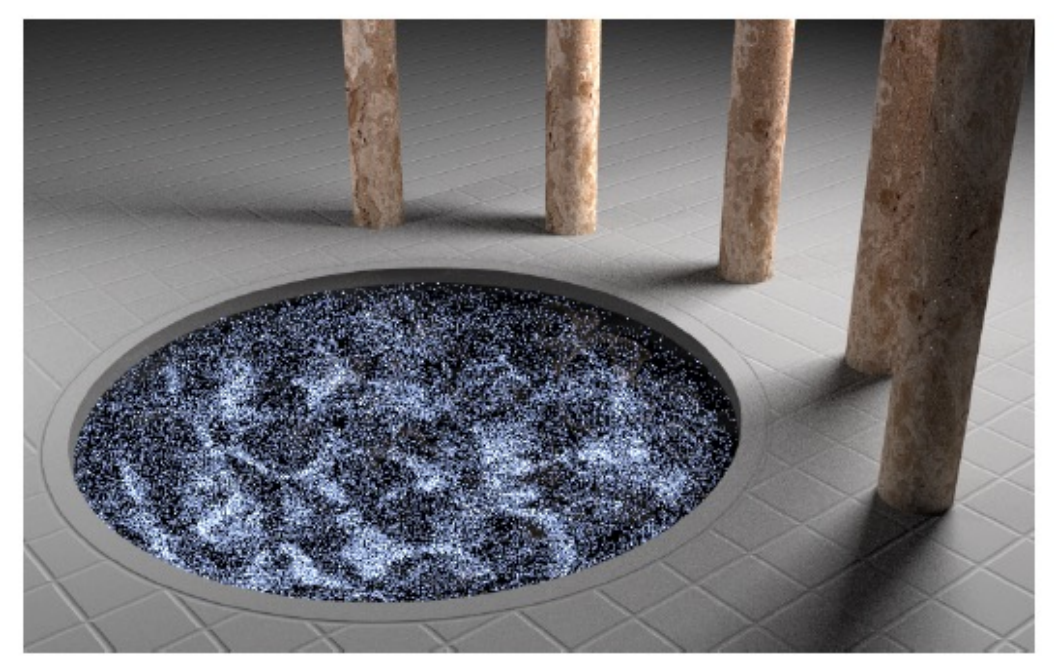

(a) Path tracing with  $210$  samples per pixel.

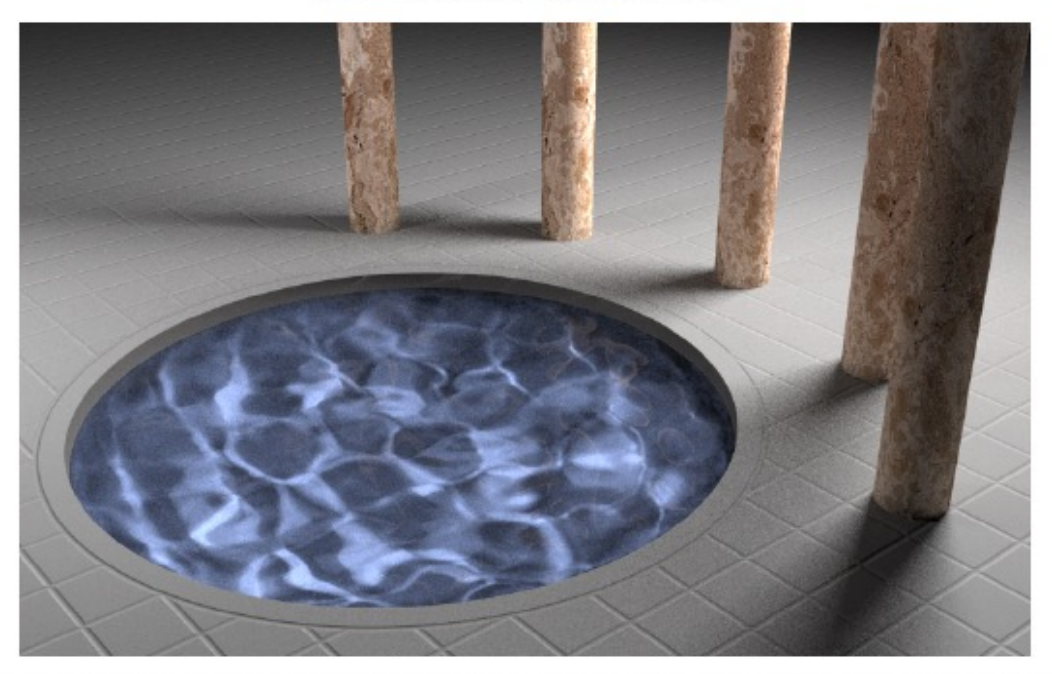

(b) Metropolis light transport with an average of 100 mutations per pixel [the same computation time as (a)].

## Real time raytracing

(I have no idea how this works)

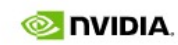

**GEFORCE** PRODUCTS -GEFORCE EXPERIENCE GAMES -**DRIVERS NEWS**  $0.0.0$ 

#### **GEFORCE RTX\***

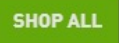

 $\circledcirc$   $\cdots$ 

 $\overline{\mathbf{e}}$ 

 $\hbox{\footnotesize Q}$ 

### RTX. IT'S ON.

#### **RAY TRACING IS HERE**

Experience today's biggest blockbusters like never before with the visual fidelity of real-time ray tracing and the ultimate performance of Al-powered DLSS 2.0. RTX. It's On.

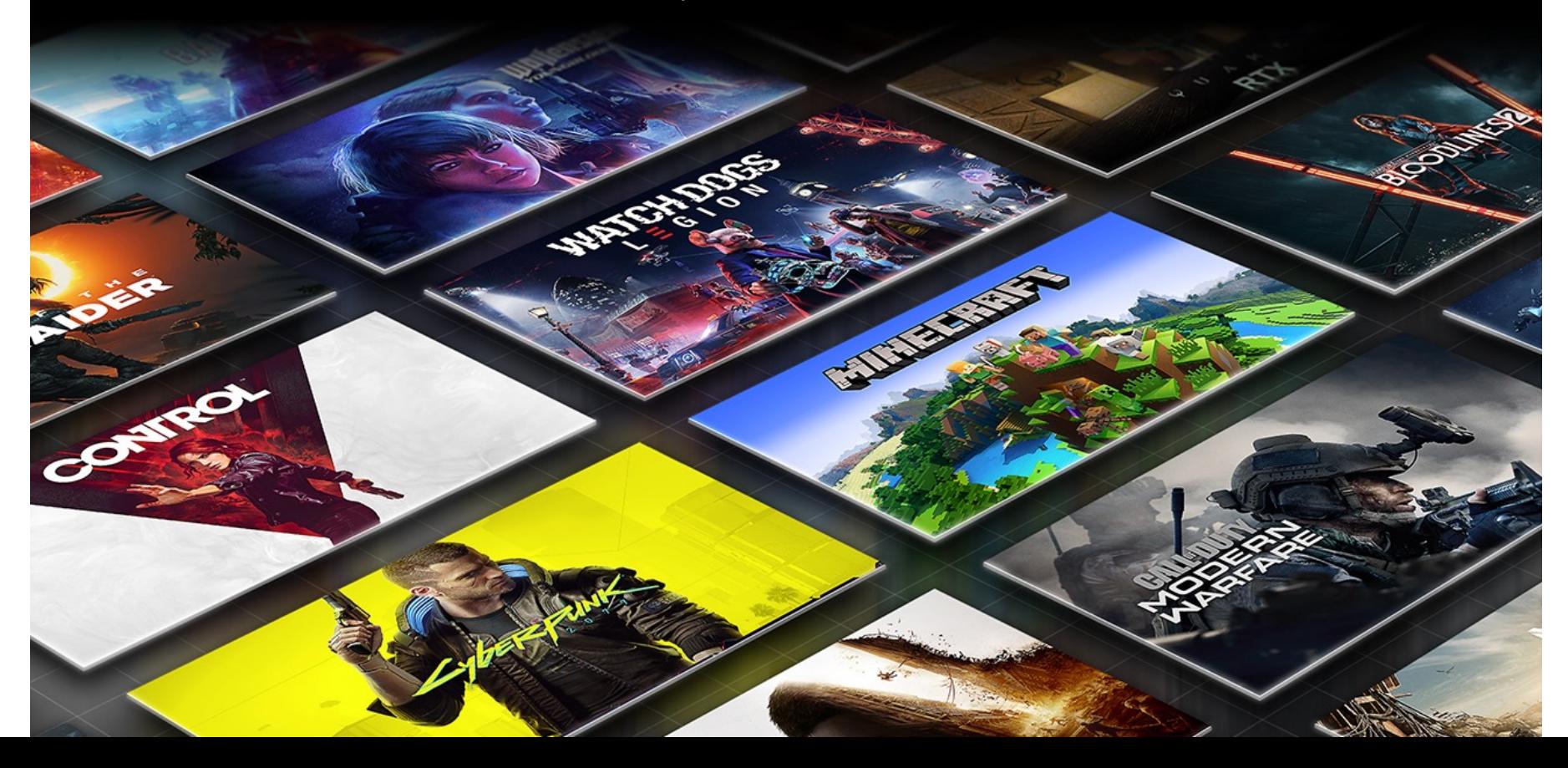
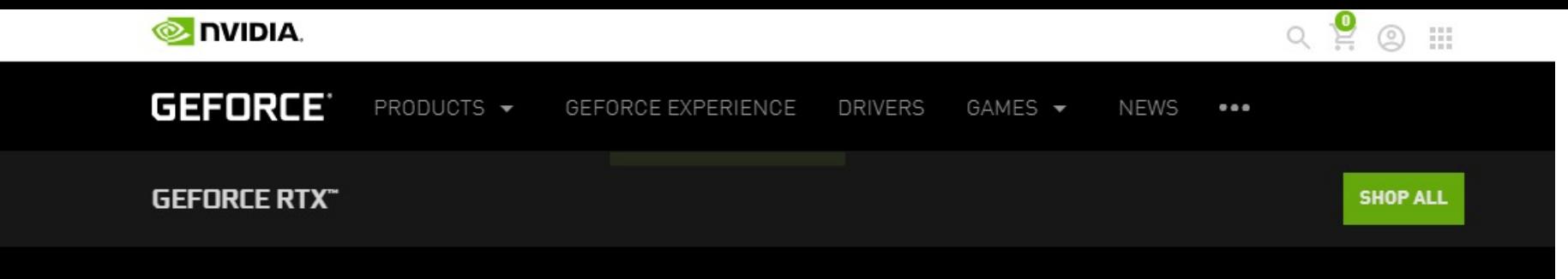

### SHOP NOW

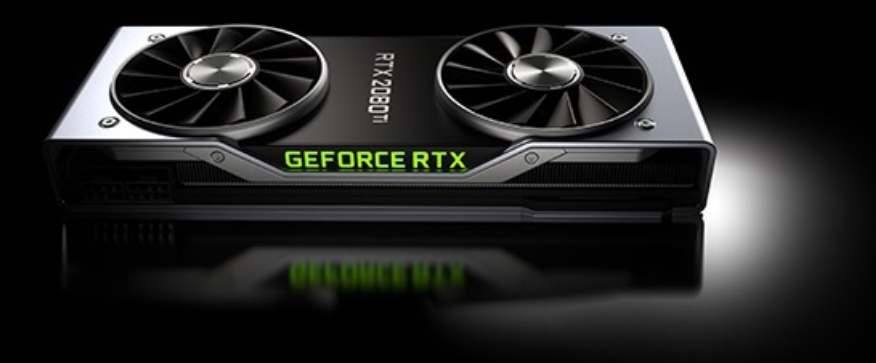

**GEFORCE RTX** 2080 Ti<br>\$1,199.00

**NOTIFY ME** 

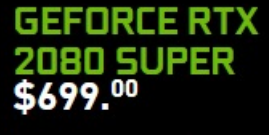

**SHOP ALL** 

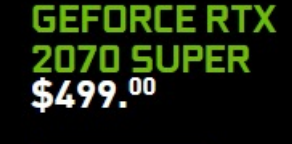

**SHOP ALL** 

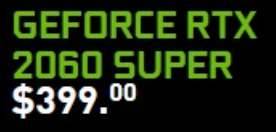

**SHOP ALL** 

## **TURING BUILT FOR RTX**

#### GREATEST LEAP SINCE 2006 CUDA GPU

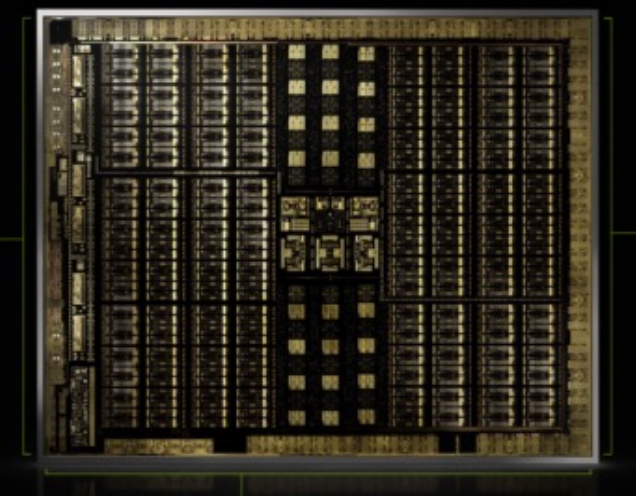

**Tensor Core** 110 TFLOPS FP16 220 TOPS INT8 440 TOPS INT4

#### **Turing SM**

14 TFLOPS + 14 TIPS **Concurrent FP & INT Execution** Variable Rate Shading

> **RT** Core 10 Giga Rays/sec Ray Triangle Intersection **BVH Traversal**

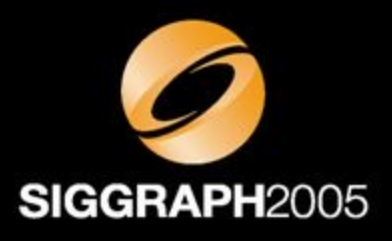

## Introduction to **Realtime Ray Tracing**

## Rendering in **Computer Graphics**

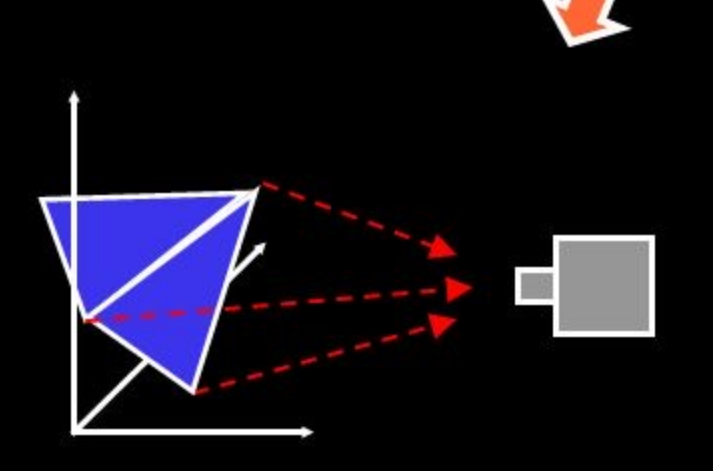

**Rasterization:** Projection geometry forward

**Ray Tracing:** Project image samples backwards

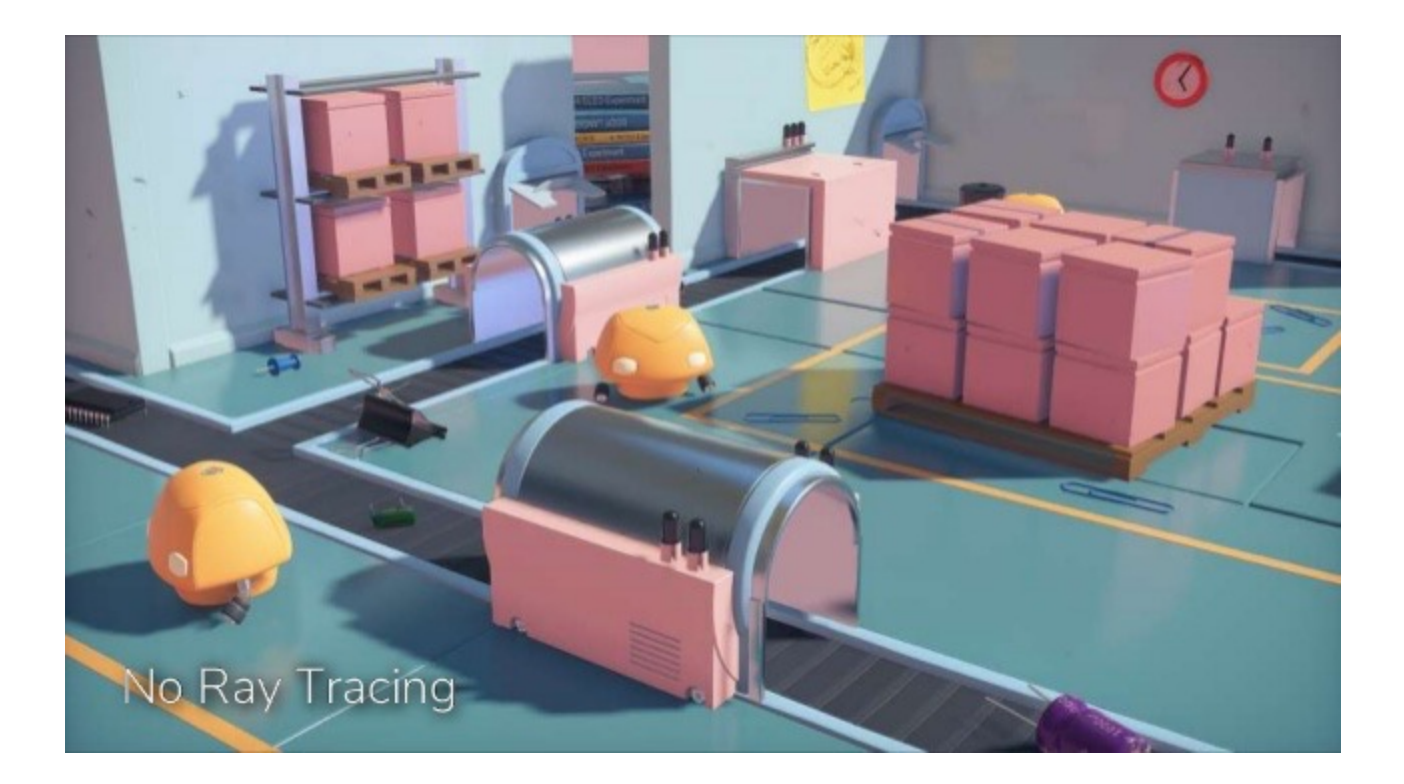

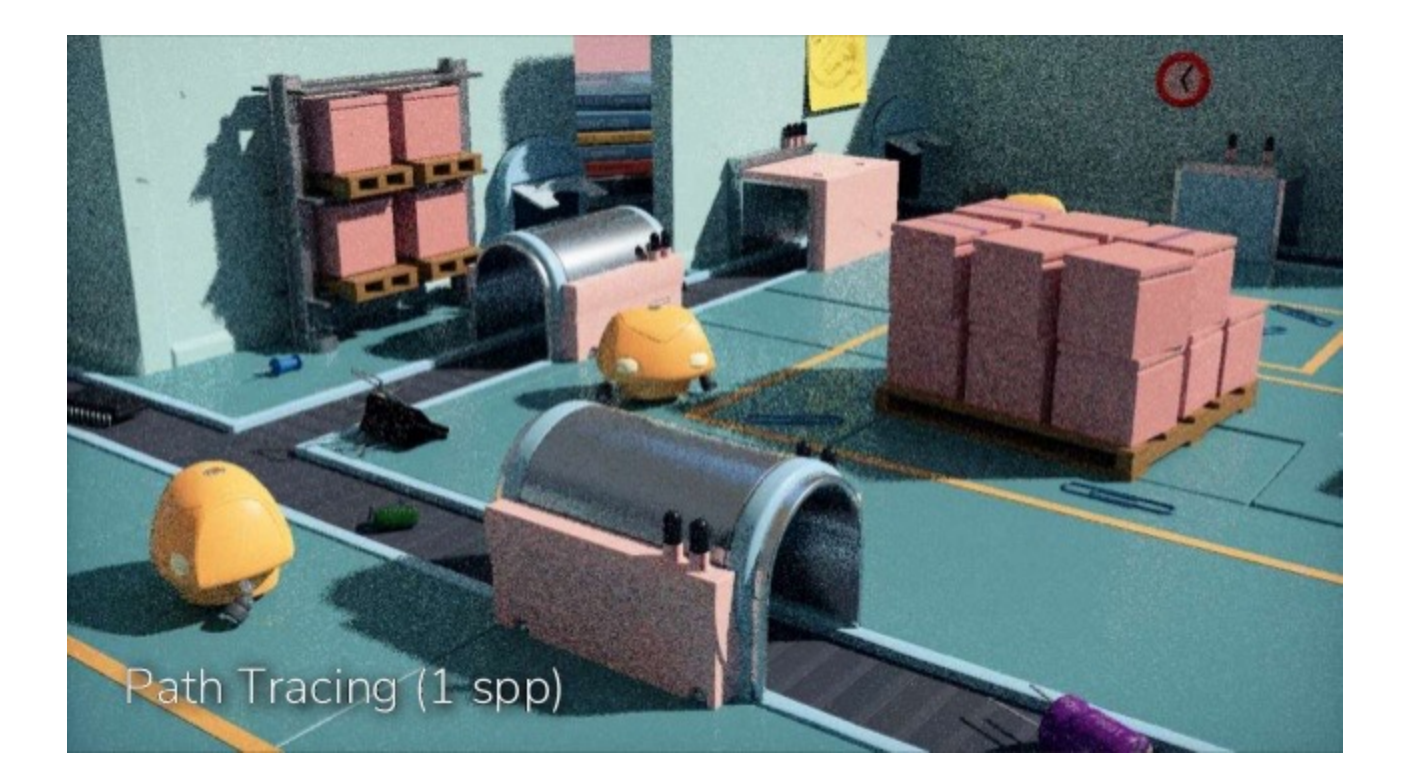

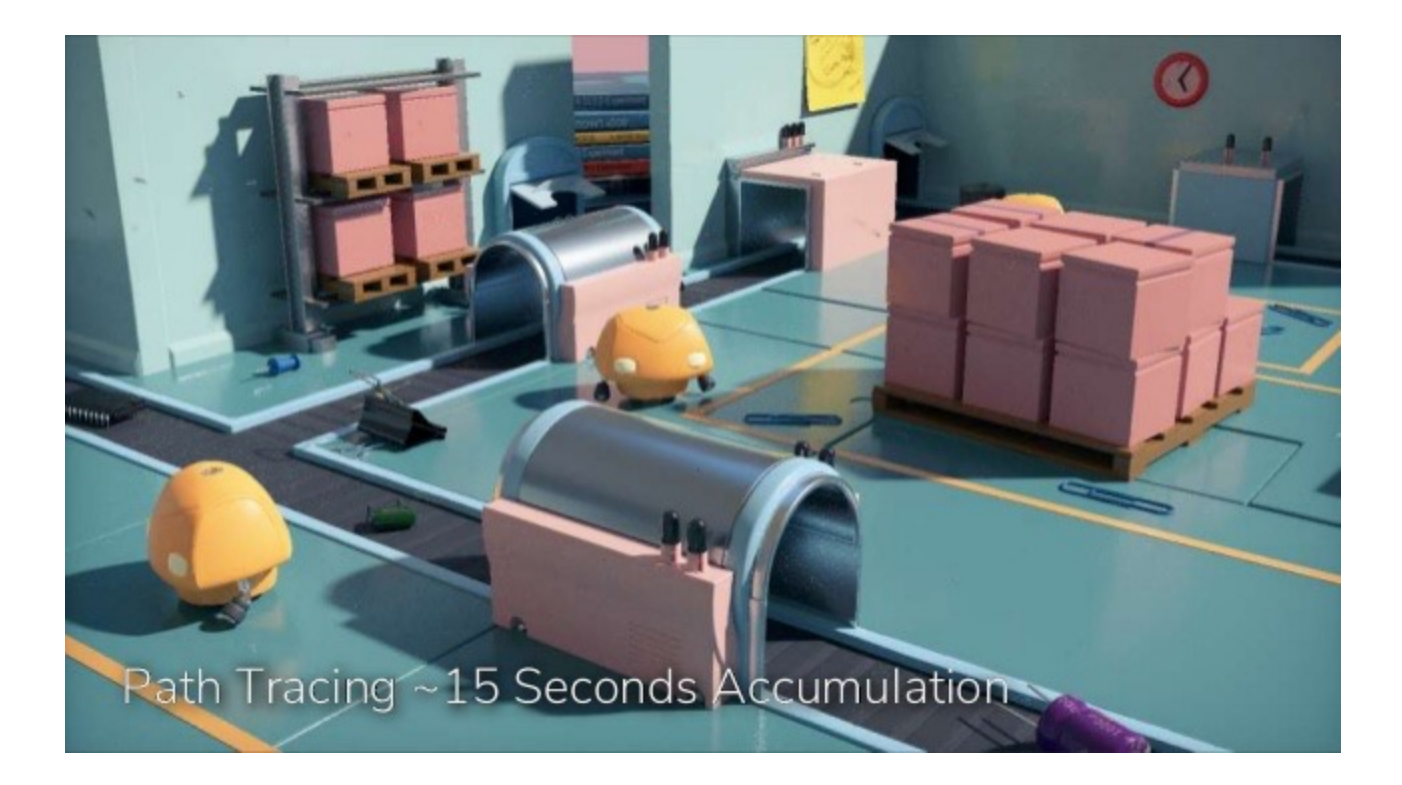

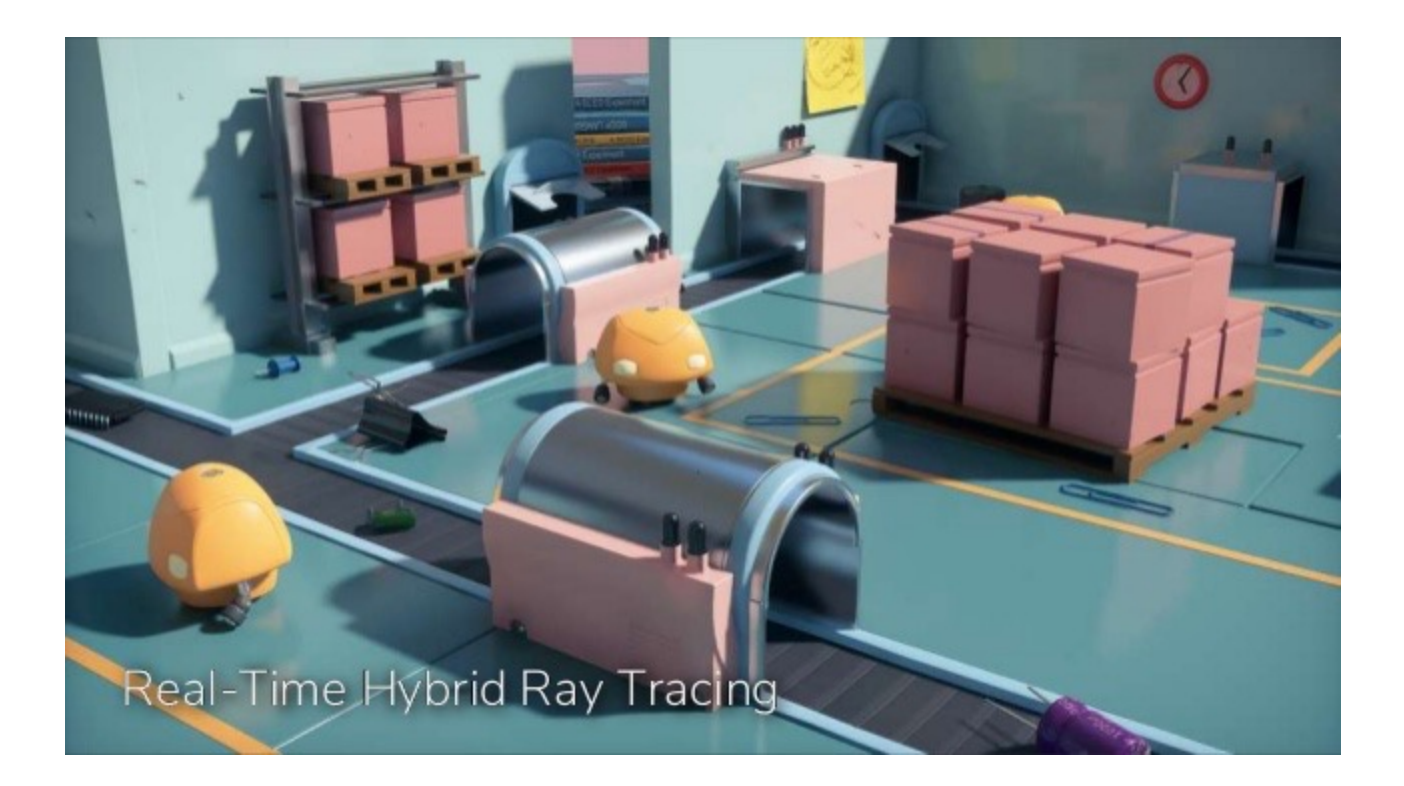

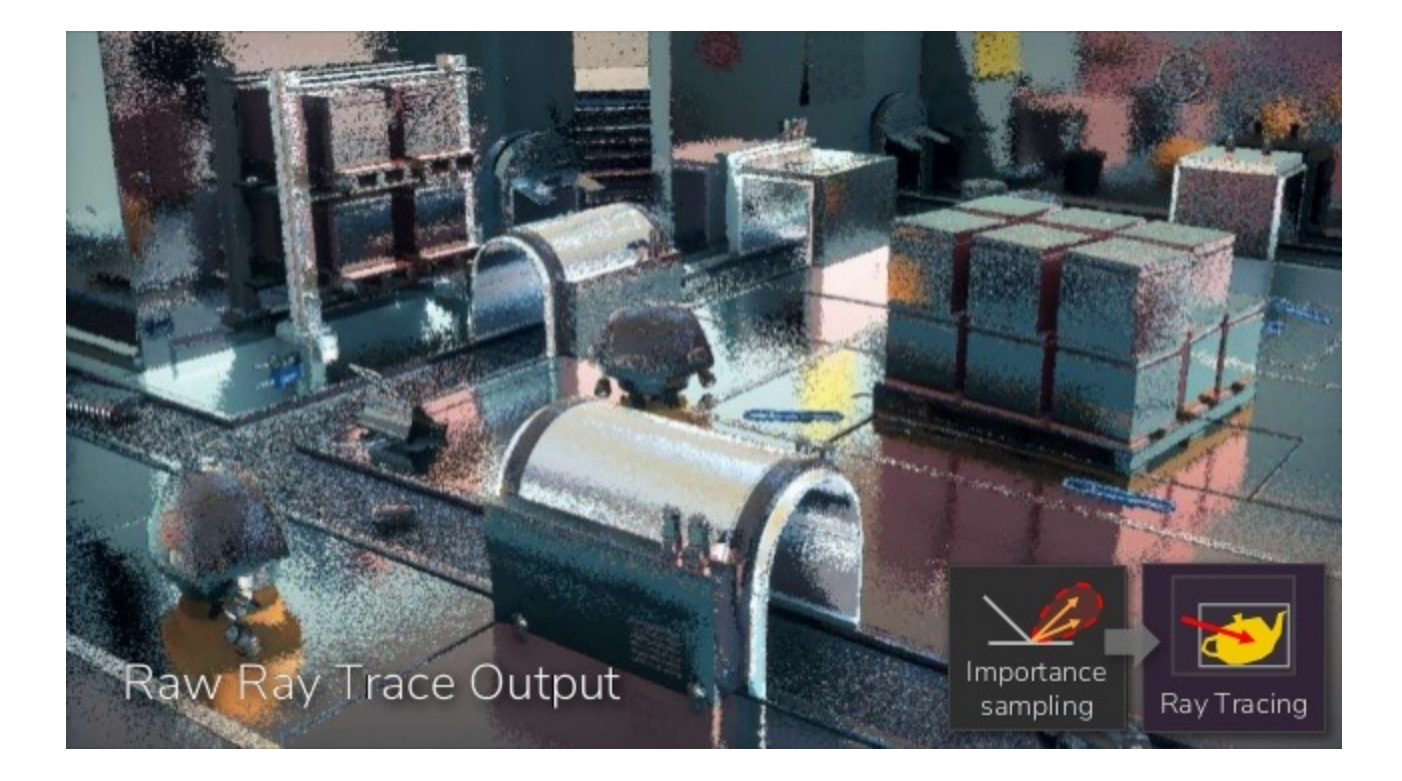

# Administrative

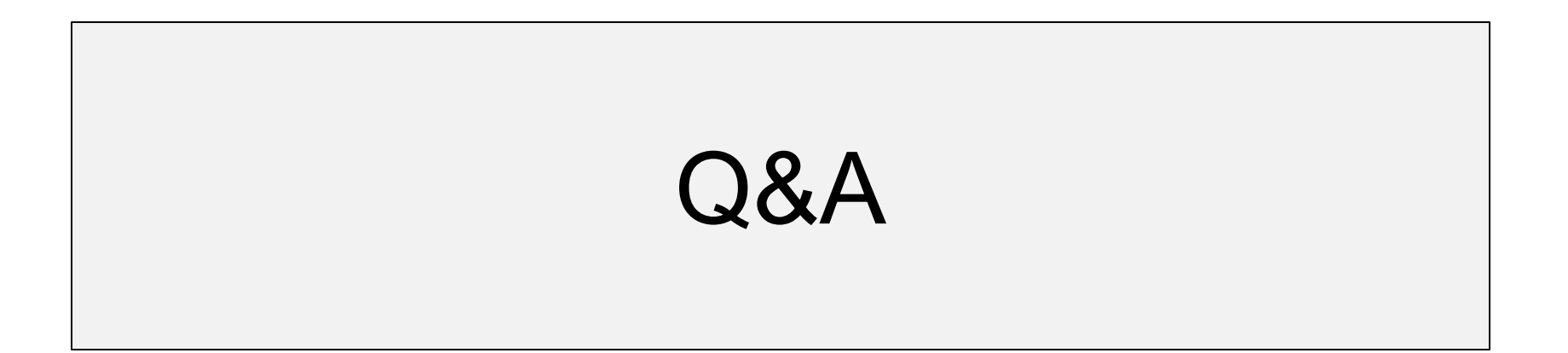

# End